# A HERDABILIDADE DO PÊSO AOS DEZOITO MESES DO GADO CANCHIM

### **DÉCIO BARBIN**

**Engenheiro-Agrônomo** 

**Instrutor da Cadeira n.**0 **16 (Matemática e Estatística)** 

E. S. A. "Luiz de Queiroz" - USP

**Tese de Doutoramento Apresentada à Escola Superior de Agricultura "Luiz de Queiroz", da Universidade de São Paulo.** 

#### PIRACICABA

**Estado de São Paulo - Brasil** 

**-1969-**

## $D$ edico

l, J.

s

**A minha espôsa, A meu filho, A meus \_pais.** 

### **AGRADECIMENTOS**

Ao Dr. A. Teixeira Vianna, que, em trinta anos de fecunda atividade conseguin criar o gado Canchim, agradecemos pela gentil permissão de uso de seus dados.

Nossos sinceros agradecimentos ao Prof. Frederico Pimentel Gomes. Catedratico da Cadeira nº 16 (Matematica e Estatística) pelo incentivo s orientação na execução dêste trabalho;

Ao Dr. Izaias Rangel Nogueira, Dr. Roland Vencovsky e Dr. Aristeu Mendes Peixoto, pelas valiosas sugestões;

Aos colegas Eng.-Agr. Vivaldo Francisco da Gruz e Eng.-Agr. Cassio Roberto de Melo Godoi, pela computação eletrônica realizada no Centro de Computação Eletrônica do Instituto de Pesquisas Matematicas da USP, no Computador Eletrônico do Departamento de Engenharia da Universidade de Campinas e no Computador Eletrônico da ESALQ, anexo à Cadeira nº 16 (Matematica e Estatística).

Pela grande colaboração prestada no início dêste trabalho, nos so reconhecimento a Eng.-Agr. Eloisa Helena de Araújo Rodrigues.

Agradecemos ainda a todos que de uma forma ou outra, concorreram para o bom andamento desta pesquisa.

## fNDIOE

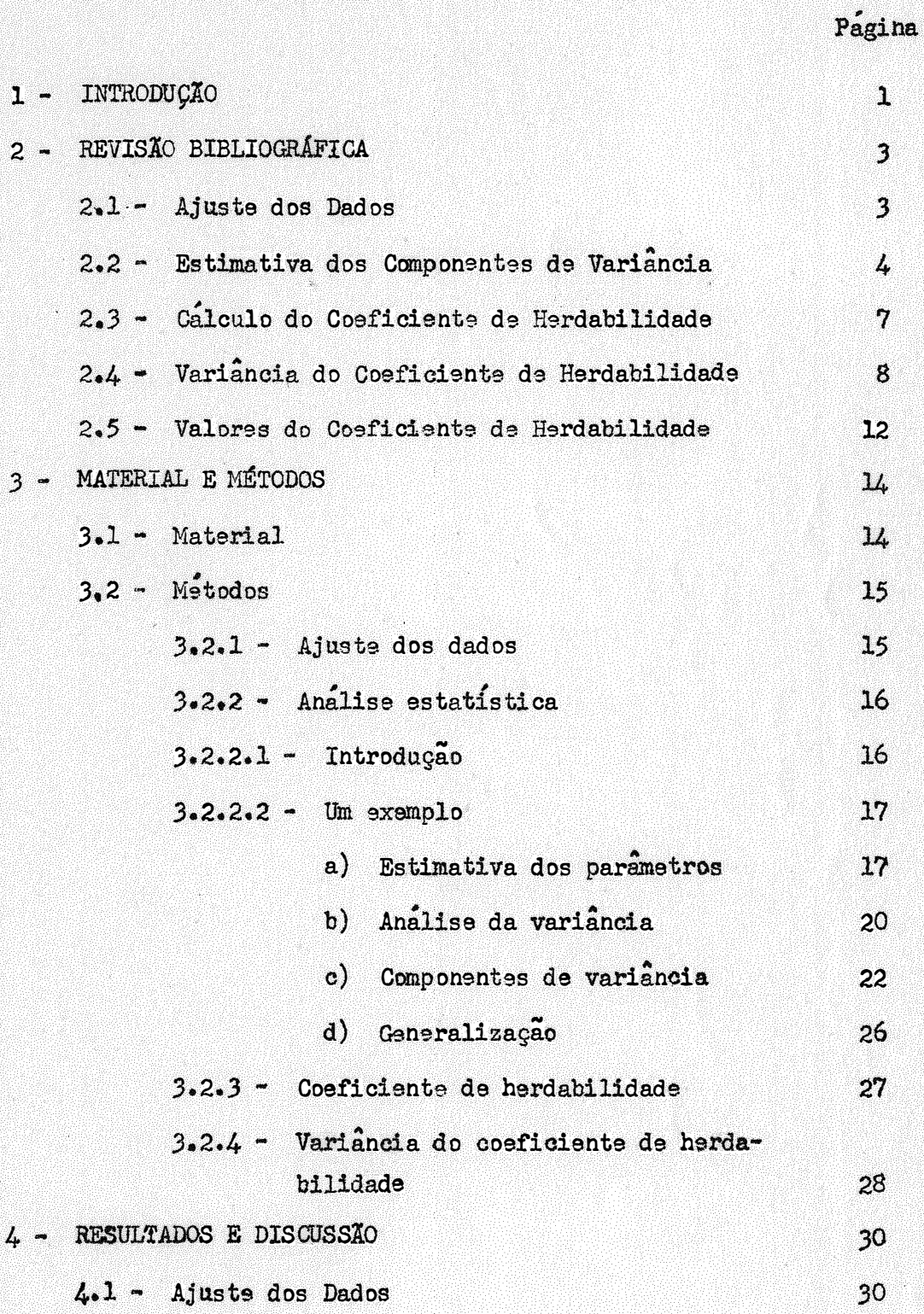

## $-II -$

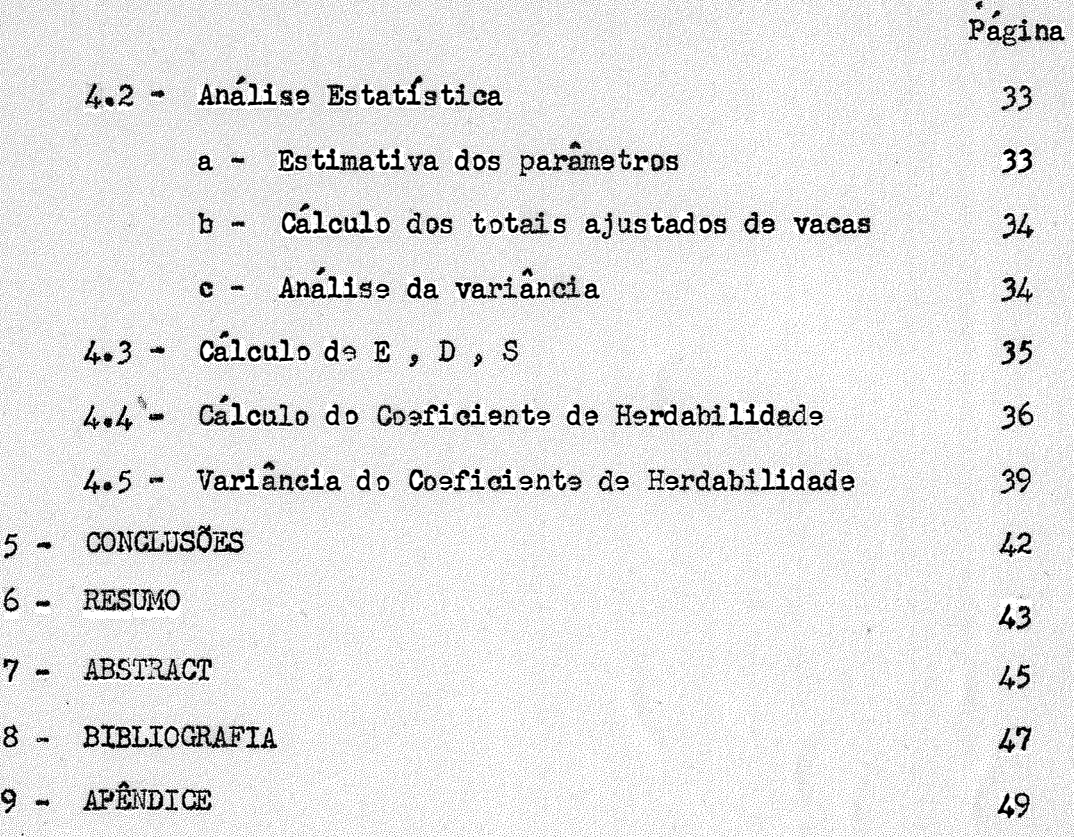

## INDICE DO APÊNDICE

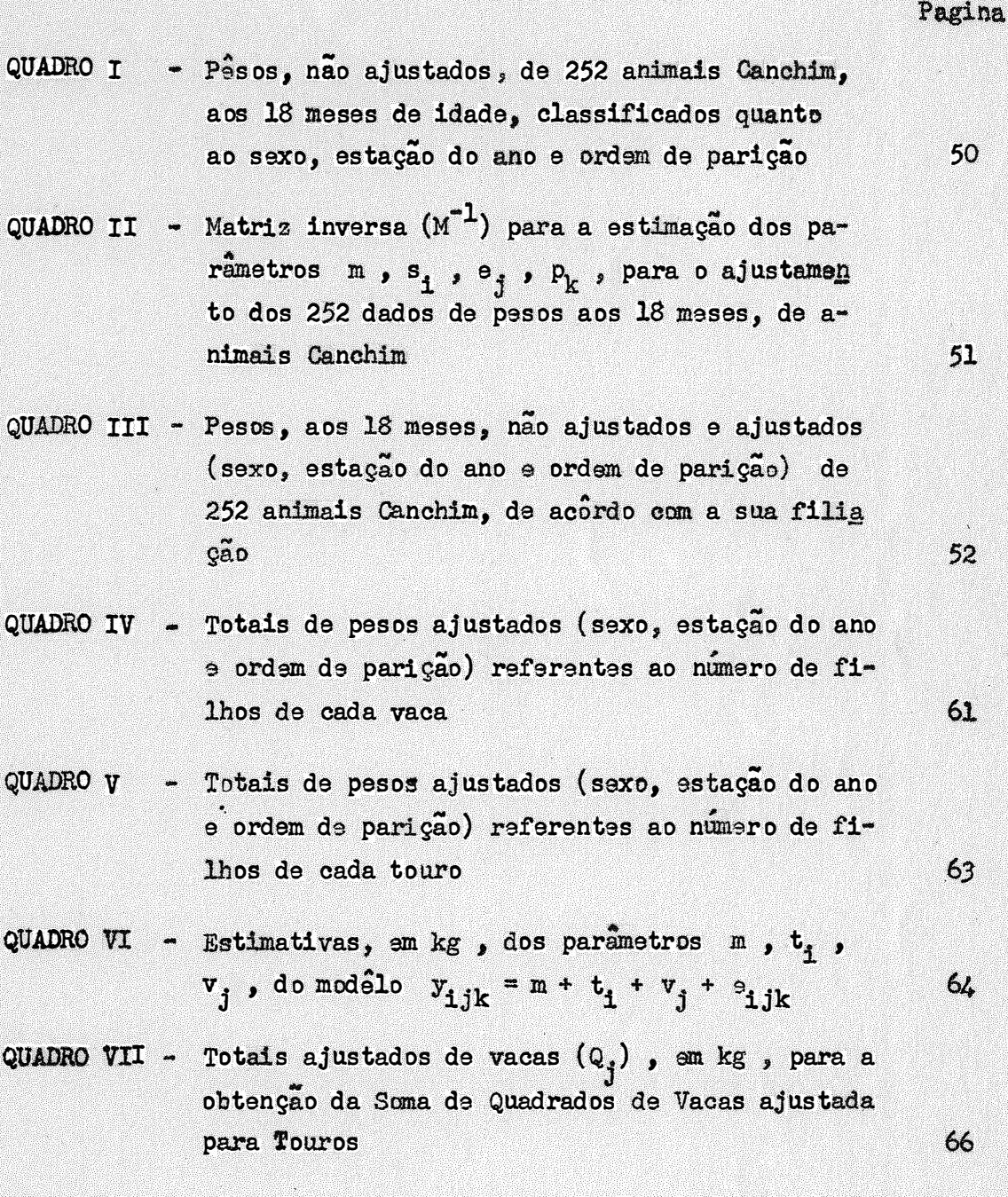

.. III•

#### 1 - INTRODUCÃO

O calculo do coeficiente de herdabilidade e de grande importancia em todo trabalho de melhoramento de bovinos, pois, de seu valor depende o método de seleção a ser empregado. Entretanto, no caso de gado de corte, o calculo desse coeficiente fica dificultado devido a falta de registro de dados, que, quando existentes, não constituem um material homogêneo, ou seja, não provêm de indivíduos com as mesmas características quanto ao número de ordem de parição da vaca, estação do ano em que nasceu o animal, etc. Uma outra dificuldade é o grande tempo exigido num ensaio, levando-nos a aproveitar dados ja existentes, nao oriundos de um experimento previamente planejado.

No primeiro caso, os fatores indicados mascaram o resultado do coefi ciente de herdabilidade. Em face disso, para que tenhamos o valor mais repre sentativo possível daquilo que um pai pode transmitir ao filho, lançamos mão dos ajustes aditivos. Com esses ajustes, procuramos corrigir os dados disponíveis, visando a eliminar os efeitos de causas não genéticas de variação, como: a esta en do eno de seccimento do enimel o número de ordem de naricad ça.o do ano de nascimento do an:i:ma.l, o numero de ordem da parigao da vaca e o sexo da cria. .. Tem sido mais usado, conforme veremos na revisão bibliografica, o tipo de ajuste aditivo, que podemos considerar grosseiro. Neste trabalho usare mos um outro tipo de ajuste, exato, conhecido por ajuste aditivo por modêlo mat<u>e</u> mâtioo, obtido pela teoria de matrizes, com aplicação de recente estudo realiza• do por PIMENTEL GOMES (1967).

De posse dos dados ajustados, podemos estimar os componentes de variancia, que irao entrar na formula de calculo do coeficiente de herdabilidade. Aqui surge a outra dificuldade por nos apontada, na experimentação com gado de corte, que e a escolha do tipo de analise de variancia que melhor se adapte a ca da caso. Existem dois modelos clássicos de classificação, conforme KEMPTHORNE,

1957, que são: a classificação hierarquica (as vacas que aparecem com um touro não aparecem com os demais) e a classificação cruzada (as vacas que aparecem com um touro são as mesmas que aparecem com os demais), dando origem a esquemas de analise de variancia diferentes. Em nosso trabalho, cujos dados são de pesos aos 18 meses de animais do gado Canchim, nos encontramos diante de um misto des sas duas classificações, o que nos levou a reestudar a analise de variancia a ser empregada. Estabelecido um modêlo matemático, resolvemos pela teoria de ma trises, alguns casos mais simples, para, posteriormente, aplicar as soluções encontradas à analise estatística de nossos dados.

Finalmente, mereceu também a nossa atenção neste trabalho o estudo do erro padrão do coeficiente de herdabilidade, que nos da ideia da precisão do coeficiente encontrado.

 $-2-$ 

#### REVISÃO BIBLIOGRÁFICA  $2 -$

Muitos trabalhos se têm desenvolvido, visando a obter estimativas pa ra o cosficiente de herdabilidade, devido a sua grande importância na escolha do metodo de melhoramento genetico.

Na bibliografia consultada, encontramos não so trabalhos que cuidam apenas da obtenção da estimativa do coeficiente de herdabilidade para um conjunto de animais, como também trabalhos, ora cuidando do ajustamento dos dados disponíveis e de como estimar os componentes de variancia, ora tratando da varian cia do coeficiente de herdabilidade.

#### 2.1 - Ajuste dos Dados

TEIXEIRA VIANNA e outros (1964) em seus estudos sobre a herança de peso ao nascer e do período de gestação de animais da raça Charolesa, usaram o tipo de ajuste aditivo, calculado em relação à média para a qual ocorria o maior numero de dados e que ANDERSON e BANCROFT (1952) chamaram de "constantes para Os dados foram ajustados para sexo, estação do ano em que nasceu o a ajustes". nimal e numero de ordem de parição da vaca.

DE ALBA (1964) ao tecer comentarios sobre cruzamentos planejados pa ra se estimar o coeficiente de herdabilidade, diz da dificuldade de se trabalhar no caso de bovinos de corte, com dados de irmãos germanos ou de meios-irmãos maternos, devido à lentidão de reprodução e ao pequeno número de animais que se po de manter num mesmo ambiente.

BROWN (1958) ao calcular o coeficiente de herdabilidade nas raças Hereford e Aberdeen-Angus, fez o ajustamento dos dados para a idade da desmama, sexo, ano, mes do nascimento da cria e idade da vaca, por meio de constantes cal culedas en relação a medias.

Por outro lado, HENDERSON e outros (1959), indicam o ajustamento dos dados para o ano do nascimento do animal, por meio do ajuste por modêlo matematico, ou seja, estimando os efeitos de anos. Num dos metodos, indicado por  $\ddot{\textbf{e}}$ les para essa estimação, admitem o mod $\hat{\textbf{e}}$ lo matemático:

 $Y_{1kt} = \mu + d_k + g_t + c_{1t} + e_{1kt}$ 

onde:

 $X_{1kt}$  = valor observado no ano <u>k</u>, oriundo da vaca **i**, do grupo *t*,

" ...  $\mu$  = media da populaçao,

 $d_k =$  efeito do ano  $k$ ,

 $g_{\bullet}$  $=$  efeito do grupo  $\pm$ ,

 $c_{1t}$  = efeito da vaca  $\frac{1}{t}$ , do grupo  $\frac{t}{t}$ ,

.<br>. e<sub>ikt</sub> = erro experimental.

Entretanto, HENDERSON (1953) ao invés de ajustar os dados para o ano e número do rebanho, prefere isolar essas variações na análise de variancia.

Também SHELBY e outros (1955) , ao trabalharem com 9 linhagens da novilhos Hereford, não ajustaram os dados, preferindo isolar os efeitos de a-- " nos e linhagens, na analise da varianoia.

2.2 - Estimativa dos Componentes de Variancia

Enquanto DE ALBA (1964) e RICO GUTIERREZ (1965) dizem da importân cia do coeficiente de herdabilidade como base para a escolha do metodo mais ade quado de seleção, FALCONER (1960) evidencia a importância da variância aditiva na seleção de uma população. As estimativas dgssa variância, bem oomo a da variancia dominante e de outras mais, são obtidas pelas estimativas dos compo nentes de variancia.

HENDERSON (1953) , trabalhando com dados de primeira lactação de ani mais de quatro rebanhos, com numero diferente de touros por rebanho e numero diferente de lactações por ano, dentro de cada touro, indica tres metodos para se estimar os componentes de variância. Admite o modelo matemático

$$
Y_{h1jk} = \mu + a_h + b_1 + s_j + (h s)_{1j} + o_{1jk} ,
$$

ondet

.<br>"  $\mu$  = media geral,  $a_h$  = efeito do ano h,  $h_i$  = efeito do rebanho  $\underline{i}$ ,  $\mathbf{s}_1 = \text{ef}$ efeito do touro  $\mathbf{1}_2$ , (h s)<sub>ij</sub> = efeito da interação entre touro e ano, --<br>^"  $e_{1jk}$ ijk = erro experimental.

No metodo 1, admite todos efeitos exceto a media, como aleatoriose Aponta como principal defeito dêsse método, tornando-o até inaindependentes. propriado, o fato de se admitir como aleatorio o efeito de ano, pois surge com isso um vício nas estimativas de  $\sigma_h^2$ ,  $\sigma_s^2$  e  $\sigma_{hs}^2$ .

No metodo 2, admita como fixo o efeito da anos, estimado pelo meto do dos quadrados mínimos. Os dados são a seguir corrigidos para anos e aplica  $\sim$ " se o metodo l •

0 metodo 3, considerado pelo autor como o melhor dos tres, implica na disponibilidade de computação eletrônica. Indica como eliminar a interferên cia das correlações existentes entre os componentes do modelo matematico admitido. Supõe a equação de regressão linear

$$
Y_{a} = \frac{P}{121} b_1 x_{1a} + \theta_{a} ,
$$

e estima os parâmetros pelo processo usual.

A soma de quadrados de regressão e dada por

 $-5 -$ 

$$
R (b_1, b_2, \ldots, b_q) = \frac{q}{1 - 1} \hat{b}_1 Y_1
$$

SHELBY e outros (1955), usarem a correlação entre meios-irmãos pater nos, na estimação do  $h^2$ . Como os estudos se basearam em 635 dados de novilhas Hereford, oriundas de 88 touros e pertencentes a 9 linhagens, admitiram o modelo matemático seguinte, para a obtenção dos componentes de variancia.

$$
Y_{i,jkm} = \mu + y_i + 1_{ij} + s_{ijk} + e_{i,jkm} ,
$$

 $node:$ 

 $=$  modia geral,  $\mu$  $y_1$  = efeito do ano i, = efeito da linhagem  $j$ , no ano  $\pm$ ,  $\mathbf{e}_{11}$  $s_{1,ik}$  = efeito do touro k, da linhagem  $i$ , no ano i,  $e_{1,jkm}$  =  $e^{i\theta}$  experimental.

BROWN (1958), TEIXEIRA VIANNA e outros (1964), para estimar os com ponentes de variancia, seguiram o modêlo de classificação hierarquica com numero de observações diferente para vacas e número diferente de vacas por touro. O cos ficiente K, da variancia (D) devida a vacas foi o mesmo para Entre Vacas dentro de Touros e para Entre Touros.

WHEAT e RIGGS (1958) usaram o modêlo de classificação hierarquica com numeros variados de observações por vaça e de vaças por touro, na estimação dos componentes de variancia. Comentam os autores a coincidencia de terem obtido o mesmo valor para o coeficiente K, da variancia (D) devida a vacas, nas variações Entre Touros e Entre Vacas dentro de Touros, ja que isso não e o que geralmente acontece, em analises que envolvem números diferentes de subclasses.

RICO GUTIERREZ (1965) tambem indica, para o caso de classificação hierarquica com numerosdiferentes de subclasses, o mesmo coeficiente K para a variancia (D) devida a vacas, has variações Entre Touros, e Entre Vacas den tro de Touros.

- 6 -

FALCONER (1960) salienta que quando ha números variados de filhos por vaca e de vacas por touro, a analise da variancia, seguindo o modêlo de clas sificação hierarquica, e mais difícil, e que se pode, embora cometendo-se um pequeno êrro, trabalhar com número medio de vacas por touro e número médio de filhos por vaca, na estimação dos componentes de variancia.

### 2.3 - Calculo do Coeficiente de Herdabilidade

l.

Foram indicadas por LERNER (1950), tros fórmulas para o cálculo do coeficiente de herdabilidade

$$
h_1^2 = \frac{4 \sigma_S^2}{\sigma^2 + \sigma_D^2 + \sigma_S^2}, \quad h_2^2 = \frac{4 \sigma_D^2}{\sigma^2 + \sigma_D^2 + \sigma_S^2}, \quad h_3^2 = \frac{2 (\sigma_D^2 + \sigma_S^2)}{\sigma^2 + \sigma_D^2 + \sigma_S^2}
$$

sendo respectivamente, baseadas na correlação entre meios-irmãos paternos, meios-1.rmâos maternos e entre irmãos germanos.

WHEAT e RIGGS (1958) usaram essas tr<sup>3</sup>s fórmulas em seu trabalho s<u>ô</u> bre o período de gestação. Dos tres resultados obtidos, admitem aquêle ebtido por  $h^2$  como o mais correto, pois a variância  $(\sigma^2_D)$  devida a vacas apresenta intervalo de confiança menor que a variância  $(\sigma_S^2)$  devida a touros. Entretanto, salientam que em  $h_3^2$  os erros de D e S são multiplicados por 2 e não por 4, como acontece em  $h_1^2$  e em  $h_2^2$ .

BROWN (1958) usou as expressões de  $h_1^2$  e  $h_2^2$  em seu trabalho sôbre herdabilidade do peso na desmama das raças Hereford e Aberdeen-Angus. Entretanto, diz que a variância aditiva do componente de variância  $(\sigma_{\text{D}}^2)$  , devida a vacas, pode conter uma contribuição extra, devido à influência maternal da vaca.

FALCONER (1960), ao exemplificar o calculo do coeficiente de herdabilidade, usa também as três fórmulas, concluindo que o valor obtido por  $h_3^2$  é o que merece maior confiança.

... 7 -

DE ALBA (1964) diz que a estimativa de  $h^2$  obtida a partir da variancia devida a touros pode ser bem diferente daquela obtida a partir da varian eia devida a vacas, pglos seguintes motivos:

- $1.9$ ) Influências não aditivas presentes num caso e ausentes noutro.
- $2<sup>o</sup>$ ) Efeitos maternais que aparecem na variância entre vacas, mas não figuram na variância entre touros.
- 3�) Efeitos ligados ao sexo.

Por outro lado, TEIXEIRA VIANNA e outros (1964), em seu trabalho sôbre herança do pêso ao nascer e do período de gestação da raça Charolesa, usa ram somente a equação de  $n_1^2$ .

Também RICO GUTIERREZ (1965), após citar alguns exemplos de calc<u>u</u> lo do coeficiente de herdabilidade por meio de regressão, apresenta um examplo do cálculo do coeficiente de herdabilidade pela fórmula de  $h_1^2$ .

### 2.4 - Variancia do Coeficiente de Herdabilidade

OSBORNE e PATERSON (1952) apresentam um método para à detenninação da variancia do coeficiente de herdabilidade, calculado a partir de análises de **<sup>4</sup>**variancia. Partindo de

$$
z = x/y \qquad ,
$$

onde  $x e y$  são variaveis continuas, tem-se

$$
dz = \frac{y dx - x dy}{y^2} ,
$$

ou aproximadamente,

$$
dz = \frac{\bar{y} dx - \bar{x} dy}{\bar{y}^2} ,
$$

e portanto,

(1) 
$$
\sigma_{z}^{2} = \frac{\bar{y}^{2} \sigma_{x}^{2} + \bar{x}^{2} \sigma_{y}^{2} - 2 \bar{x} \bar{y} \text{ Cov } (x, y)}{\bar{y}^{4}}.
$$

A seguir, admitem os componentes de variancia abaixo, para classificação hierárquica com números constantes de observações por fêmea e de fêmeas por macho:

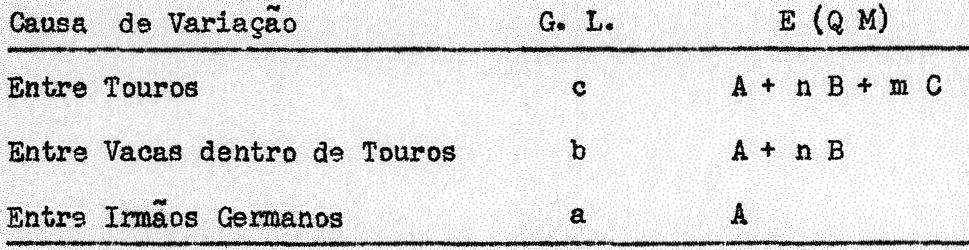

onde A, B e C têm, respectivamente as variâncias

$$
\hat{\sigma}_{A}^{2} = \frac{2 A^{2}}{a}
$$
,  $\hat{\sigma}_{B}^{2} = \frac{2}{n^{2}} \left[ \frac{(A + n B)^{2}}{b} + \frac{A^{2}}{a} \right]$ 

$$
\hat{\sigma}_{C}^{2} = \frac{2}{m^{2}} \left[ \frac{(A + n B + m C)^{2}}{c} + \frac{(A + n B)^{2}}{b} \right]
$$

Para a equação

 $\mathbf{a}$ 

$$
h^2 = \frac{4 \text{ C}}{A + B + C}
$$

indicam como obter  $V(h^2)$ , seguindo a expressão (1), onde se tem

$$
\hat{\sigma}_{x}^{2} = \hat{\sigma}_{0}^{2}
$$
\n
$$
\hat{\sigma}_{y}^{2} = \hat{\sigma}_{A}^{2} + \hat{\sigma}_{B}^{2} + \hat{\sigma}_{C}^{2} + 2 \left[ C \hat{\sigma} v (A, B) + C \hat{\sigma} v (A, C) + C \hat{\sigma} v (B, C) \right],
$$
\n
$$
C \hat{\sigma} v (x, y) = C \hat{\sigma} v (A, C) + C \hat{\sigma} v (B, C) + \hat{\sigma}^{2}.
$$

cujas covariancias são obtidas por:

Côv (A , A + n B) = 
$$
\hat{\sigma}_{A}^{2}
$$
 + n Côv (A , B) = 0  
\nCôv (A , A + n B + m C) = m Côv (A , C) = 0  
\nCôv (A + n B , A + n B + m C) =  $\hat{\sigma}_{A}^{2}$  +  $n^{2} \hat{\sigma}_{B}^{2}$  + 2 n Côv (A , B) +  
\n+ n m Côv (B , C) = 0

Posteriormente, os autores dizem que se pode calcular a variancia do coeficiente de herdabilidade diretamente a partir dos quadrados medios. Expres sa-se a formula de h<sup>2</sup> em têrmos de Quadrado Medio e assim se estarão evitando as covariancias, pois, os Quadrados Medios são independentes.

GRAYBILL e cutros (1956) apos fazerem referência aos trabalhos de KNAPP e Outros (1946) e de OSBORNE e PATERSON (1952), iniciam a apresentação do estudo do intervalo de confiança para o coeficiente de herdabilidade, obtido pela equação

$$
h_3^2 = \frac{2 \left( \sigma_S^2 + \sigma_D^2 \right)}{\sigma_E^2 + \sigma_S^2 + \sigma_D^2}
$$

Apresentam a expressao:

$$
\frac{Y}{N} = \frac{\alpha_2 A_2 + \alpha_3 A_3}{\sigma_L^2},
$$

onde:

$$
\sigma_{\mu}^{2} = \gamma (\sigma_{S}^{2} + \sigma_{D}^{2}) + \sigma_{E}^{2} \quad \circ
$$

e uma combinação linear de variaveis com distribuição de  $\chi^2$ , que e Y/N  $\frac{\chi(n)}{n}$ aproximada por

Procuram relacionar os momentos da expressão Y/N com os momentos

 $\bullet$   $\delta$  .

da fungão 
$$
\frac{\chi(n)}{N}
$$
, a fim de estimarem  $a_2$ ,  $a_3$ 

Dizem a seguir, que

$$
\frac{\frac{Y}{N}}{\frac{A_1}{\sigma_E^2}},
$$

onde A, é o quadrado médio da variação entre irmãos germanos, tem distribuição aproximada de F com N graus de liberdade no numerador e n<sub>1</sub> graus de liberda de no denominador. Esta expressão é usada para se obter uma aproximação do intervalo de confiança para  $h_2^2$ .

GRAYBILL e ROBERTSON (1957), apresentam simplificações e aplicações das formulas de OSBORNE e PETERSON (1952) para a obtenção dos intervalos de confiança para:

$$
h_1^2 = \frac{4 \sigma_S^2}{\sigma_E^2 + \sigma_D^2 + \sigma_S^2} , \qquad h_2^2 = \frac{4 \sigma_D^2}{\sigma_E^2 + \sigma_D^2 + \sigma_S^2} \qquad h_3^2 = \frac{2 (\sigma_S^2 + \sigma_D^2)}{\sigma_E^2 + \sigma_D^2 + \sigma_S^2} ,
$$

mas somente para os casos de se terem numeros constantes de filhos por vacas e de vacas por touro. Quando isso não acontece, aconselham a trabalhar-se com uma amostra dos dados disponíveis, onde se possa obter os números constantes. Comentam ainda que o metodo apresentado por GRAYBILL e outros (1956) para a obtenção do intervalo de confiança para  $h_3^2$  é exato mesmo quando se trabalha com um pequeno numero de dados e, ainda, que os calculos são menos trabalhosos. ROBERTSON (1959) em seu trabalho sôbre o melhor delineamento para

se estimar a correlação intraclasse (t), apresenta várias formulas para V (f). No caso da classificação hierárquica, quando ha g pais, d mães para cada pai e n filhos cada mãe, apresenta as formulas obtidas por OSBORNE e PATERSON (1952). Diz que um delineamento com pequenos grupos de 2 a 3 animais por família e ineficiente e que a variancia da correlação intraclasse pode Ao fazer a discussão de seus estudos, diz que, com uma otima ser muito alta. estrutura para a analise estatística, a variancia do coeficiente de herdabilida de s dada por

$$
v \left( \hat{h}^2 \right) \approx \frac{32 h^2}{T}
$$

T s o numero total de observações. onde

 $-11 -$ 

 $-12 -$ 

riancia da correlação intraclasses e

$$
\sigma_t^2 = \frac{8 t}{T},
$$

onde  $\boldsymbol{\underline{t}}$  e a correlação intraclasse e equivale a  $\boldsymbol{\underline{h}}^2$ -, no caso de meios-irmãos e onde T é o total de observações. Logo,

$$
V(h^{2}) = \frac{32 h^{2}}{T}
$$

TEIMEIRA VIANNA e outros (1964) apresentam resultados de  $h^2$  acompanhados de seus respectivos erros padrões, sem contudo apresentarem a equação pela qual esses erros foram obtidos.

DE ALBA (1964) ao comentar a exatidão e a variância do coeficiente de herdabilidade, diz haver necessidade de se trabalhar com um numero considera vel de grupos de meios-irmãos, para que se obtenham estimativas mais exatas pa $ra h^2$ .

RICO GUTIERREZ (1965) comenta a dificuldade de se obter o intervalo de confiança para  $h^2$  por esse coeficiente não apresentar distribuição normal. Da expressões para o calculo da variancia do  $h^2$  apenas para esse coeficiente calculado em classificações simples.

#### 2.5 - Valores do Coeficiente de Herdabilidade

DE ALBA (1964) apresenta um quadro de valores de coeficientes de her dabilidade de características de importância econômica no bevino de carne, depois da desmama. Diz que geralmente os valores de  $h^2$  para peso depois da desmama são altos, pois as diferenças de crescimento estão regidas em 50% ou mais pelo genotipo do animal. Salienta, entretanto, que esses valores são obtidos de ani

i

mais estabulados e que para animais a pleno campo os resultados não têm sido tão altos, nos poucos estudos deste último tipo.

Alguns dos valores desse quadro e que têm relação com o nosso traba-. lho, são apresentados a seguir.

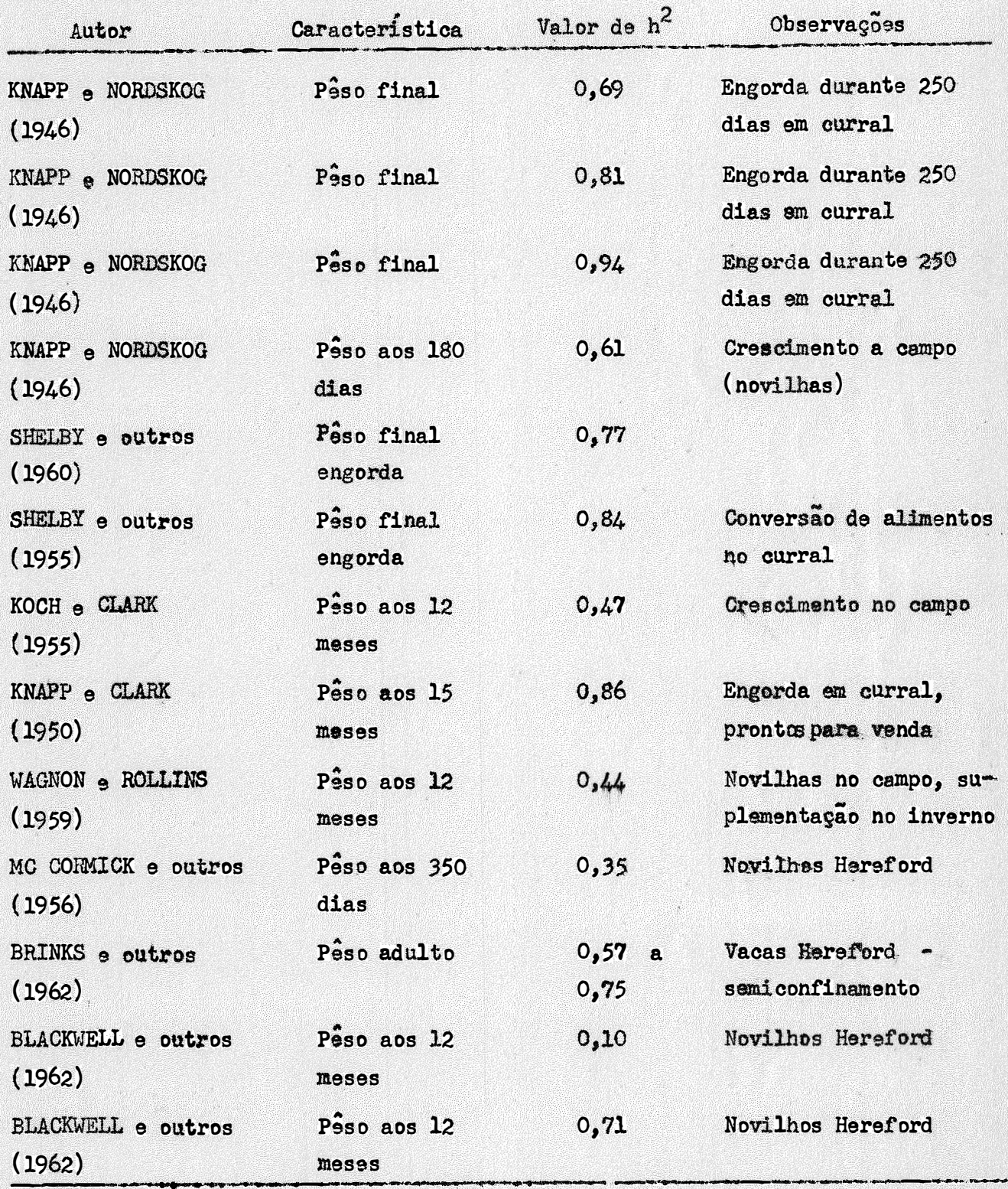

#### 3 - MATERIAL E MÉTODOS

#### $3.1 -$  Material

Para a realização dêste trabalho, contamos com dados de animais bi ,. mestiços Canchim , gentilmente cedidos pelo Dr. A. Teixeira Vianna , Medico V<u>e</u> terinario da Fazenda Regional de Criação de São Carlos, do Ministério de Agri cultura. É uma raça de corte, em formação, oriunda do cruzamento do Charolês com o Zebu, apresentando,confome TEIXEIRA VIANNA e outros (1960) , animais com boa resistência e boa capacidade produtiva. Em média, os bezerros nascem com. 36,8 kg para machos e 34,2 kg para râmeas. Êsses animais são criados a pleno campo, nessa fazenda, de maneira que os dados a serem estudados são uni fomes, do ponto de vista de local.

,. Dispuzemos de 422 fichas zootecnicas, referentes a bezerros com pesos aos 18 meses. De posse destes dados, fizemos a tabulação, que constou do seguinte. Inicialmente, classificamos os dados por número do touro, número da vaca e sexo do animal. A seguir, foram excluidos os dados de bezerros gêmeos. Tambem foram excluidos os dados de vacas que não tinham dado pelo m<sub>2</sub> nos duas crias e de touros que não tinham pelo menos quatro descendentes. Pos teriormente, e separadamente para cada sexo, uma nova classificação dos dados foi feita, desta vez, numa tabela onde de um lado tinhamos as estações do ano, que chamamos de  $e_1$  ,  $e_2$  ,  $e_3$  e  $e_4$  , correspondentes respectivamente, ao verão, outono, inverno e primavera, e de outro, ns números de ordem das parições das vacas, que chamamos de  $p_1$  ,  $p_2$  ,  $p_3$  ,  $p_4$  e  $p_5$  , referentes respectivamente, à l<sup>a</sup>, 2<sup>8</sup>, 3<sup>8</sup>, 4<sup>2</sup> e 5<sup>2</sup> oria, reunindo esta última, alem dos dados da 5� cria, outros d9 ordem superior a ala.

Como os dados do verão e da primavera eram muito escassos, resol**vemos despreza-los, por essas estações não estarem bem representadas.** 

Apôs êsse trabalho, passamos a contar com 252 pesos aos 18 meses, de animais oriundos de 94 vacas e de 15 touros ( Quadro 1).

 $3.2 -$  Metodos

#### 3.2.1 - Ajuste dos dados

Com o fim de eliminarmos as causas não geneticas de variação, como por exemplo: o sexo, a estação do ano em que nasceu o animal e o número de or dem da parição da vaca, procedemos aos ajustes dos dados, o que foi feito pelo metodo do modêlo matematico. Foi usado o seguinte modêlo:

$$
Y_{\text{i}jkr} = m + s_{\text{i}} + s_{\text{j}} + p_{\text{k}} + s_{\text{i}jkr}
$$

onde: p<sup>a</sup>so do animal aos 18 meses,  $s_{i}$  = sexo, com i = 1 e 2, sendo:  $s_{i}$  = macho,  $s_2 = f$ êmea,  $=$  estações do ano, com  $j = 2$ , 3, sendo:  $e^{i\phi}$   $=$  outono, e <sup>3</sup>= inverno,  $P_k$  = parições, com  $k = 1$ , 2, 3, 4 e 5, sendo:  $p_1 = 1$ : parição  $a$  namican, a accim non dianta ata p <sup>2</sup>= 2. pariçao, e assim por diante, ate

.<br>...  $P_{\textbf{i} jkr}$  =  $\text{erro experimental.}$ 

Estimados esses parâmetros, pelo método dos quadrados mínimos, os dados foram ajustados de acÔrdo com a expressão abaixo:

$$
\mathbf{y}_{\mathbf{i}\,\mathbf{j}\mathbf{k}\mathbf{r}} = \mathbf{y}_{\mathbf{i}\,\mathbf{j}\mathbf{k}\mathbf{r}} - \mathbf{s}_{\mathbf{i}} - \mathbf{s}_{\mathbf{j}} - \mathbf{p}_{\mathbf{k}}
$$

 $p_5 = 5^a$  parição, ou de ordem superior à ela,

onde:

$$
y_{\text{1jkr}} = \text{dado ajustado.}
$$

Vejamos um exemplo: Seja  $Y_{1211}$  = 285,00 kg , o p<sup>4</sup>so aos 18 meses de um animal macho, nascido no outono, e de primeira parição. Obtivemos:

#### $\hat{s}_1 = 26,50$  $\hat{e}_2 = 5,61$  $\hat{p}_1 = 1,59$  $\mathbf{r}$

## $y_{1211} = 285,00 - 26,50 - 5,61 - 1,59 = 251,30$  kg.

rição.

## 3.2.2 - Analise estatistica

<u> Michael School (1999)</u> <u>TADA DA BARA DE TARBETAR EN TERRETAR DE TADA DE TADA DE TADA DE TADA DE TADA DE TADA DE TADA DE TADA DE TADA D</u> TERRITORIA <u> Martin B</u> **HALLACE CONTRACT** en de la provincia de la construcción de la construcción de la construcción de la construcción de la construcc<br>Del construcción de la construcción de la construcción de la construcción de la construcción de la construcció a da bara da san a shekarar 1979. 

## $y_{1jk} = m + t_i + v_j + e_{1jk}$

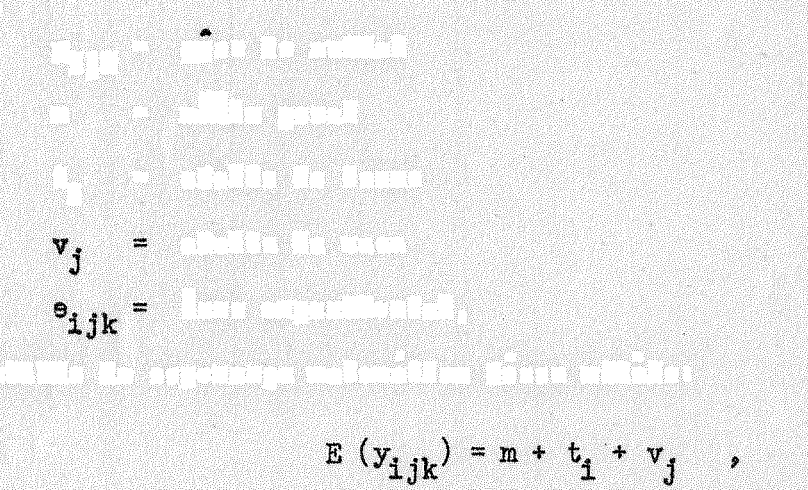

deduzimos as analises estatísticas para cada um dos casos admitidos e calculamos os componentes de variancia.

 $3.2.2.2 -$  Um examplo

Vejamos um dos casos admitidos. Sejam três touros: nº 1, nº 2 e nº 3; o nº 1 foi acasalado com as vacas nº 1, nº 2 e nº 3, obtendo-se respectivamente,  $1$ ,  $2 e 3$  bezerros com cada vaca. O n.  $2$  foi acasalado com as vacas nº 1 e nº 4, obtendo-se respectivamente, 1 e 2 bezeros com cada uma. 0 n. 3 foi acasalado com as vacas n. 1, n. 2 e n. 5, obtendo-se respectivamente 1.1 e 2 bezerros com cada uma.

Pela expressão da esperança do modêlo matemático admitido, temos as seguintes equações para os pesos dos bezerros:

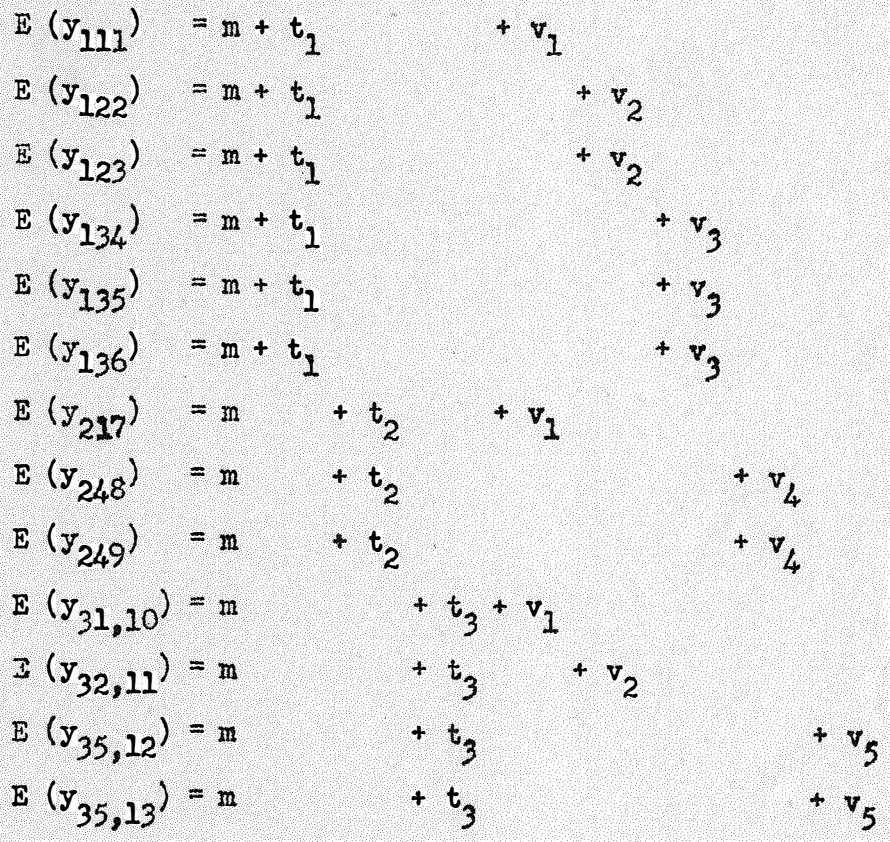

#### a) Estimativa dos parametros

As igualdades acima nos levaram ao sistema de equações normais

$$
S \beta = X^* Y
$$

 $pnds$ :

m 13 6 3 4 3 3 3 2  $\boldsymbol{2}$  $\begin{array}{c}\n\mathfrak{a} \\
\vdots \\
\mathfrak{a} \\
\mathfrak{a} \\
\vdots \\
\mathfrak{a} \\
\mathfrak{a} \\
\vdots \\
\mathfrak{a} \\
\mathfrak{a} \\
\vdots \\
\mathfrak{a} \\
\mathfrak{a} \\
\vdots \\
\mathfrak{a} \\
\mathfrak{a} \\
\vdots \\
\mathfrak{a} \\
\mathfrak{a} \\
\mathfrak{a} \\
\mathfrak{a} \\
\mathfrak{a} \\
\mathfrak{a} \\
\mathfrak{a} \\
\mathfrak{a} \\
\mathfrak{a} \\
\mathfrak{a} \\
\mathfrak{a} \\
\mathfrak{a} \\
\mathfrak$ 2 0 0 2 0<br>
2 0 0 2 0<br>
<br>  $y_{111} + y_{12} + y_{13}$ <br>  $y_{217} + y_{24}$ <br>  $y_{31,10} + y_{32,11} + y_{35}$ <br>  $x^{t}$   $y = \begin{bmatrix} 0 \\ r_1 \\ r_2 \\ r_3 \\ r_{11} + y_{217} + y_{31,10} \\ y_{12} + y_{32,11} \\ y_{13} \\ y_{14} \\ y_2 \\ y_3 \\ y_4 \\ y_5 \\ y_6 \\ y_7 \\ y_8 \\ y_9 \\ y_4 \\ y_6$  $y_{35}$ 

 $-18 -$ 

Como S é singular, de característica  $K - 2$ , com  $K = 9$ , impuse mos as seguintes restrições:

6  $\hat{t}_1$  + 3  $\hat{t}_2$  + 4  $\hat{t}_3$  + 3  $\hat{v}_1$  + 3  $\hat{v}_2$  + 3  $\hat{v}_3$  + 2  $\hat{v}_4$  + 2  $\hat{v}_5$  = 0  $1<sup>a</sup>$ )  $\hat{v}_1 + 2 \hat{v}_2 + 3 \hat{v}_3 = 0$ ,  $2<sup>a</sup>$ )

que nos levaram, de acôrdo com PIMENTEL GOMES (1967), à seguinte matriz A, de característica 2,

 $\bullet$ 

 $\pmb{\hat{z}}$ 

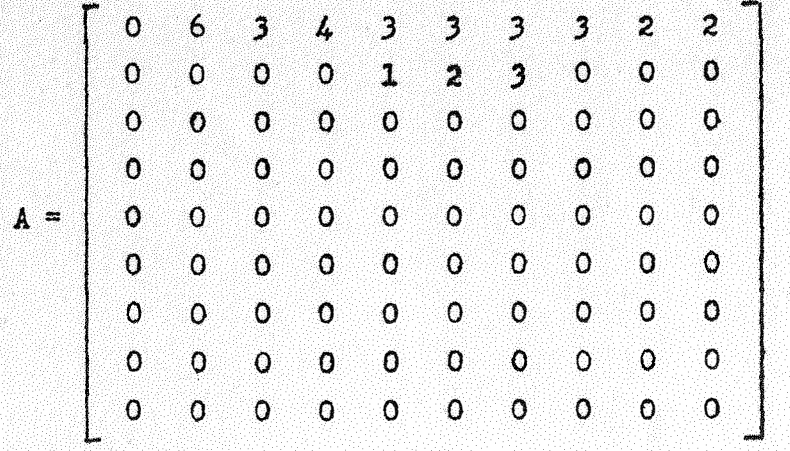

tal que tenhamps  $S - A = M$ , ou seja,

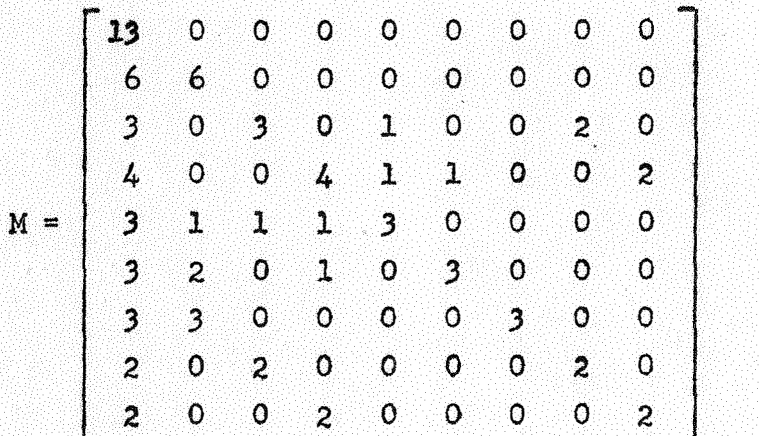

de característica  $K = 9$  e cuja inversa é:

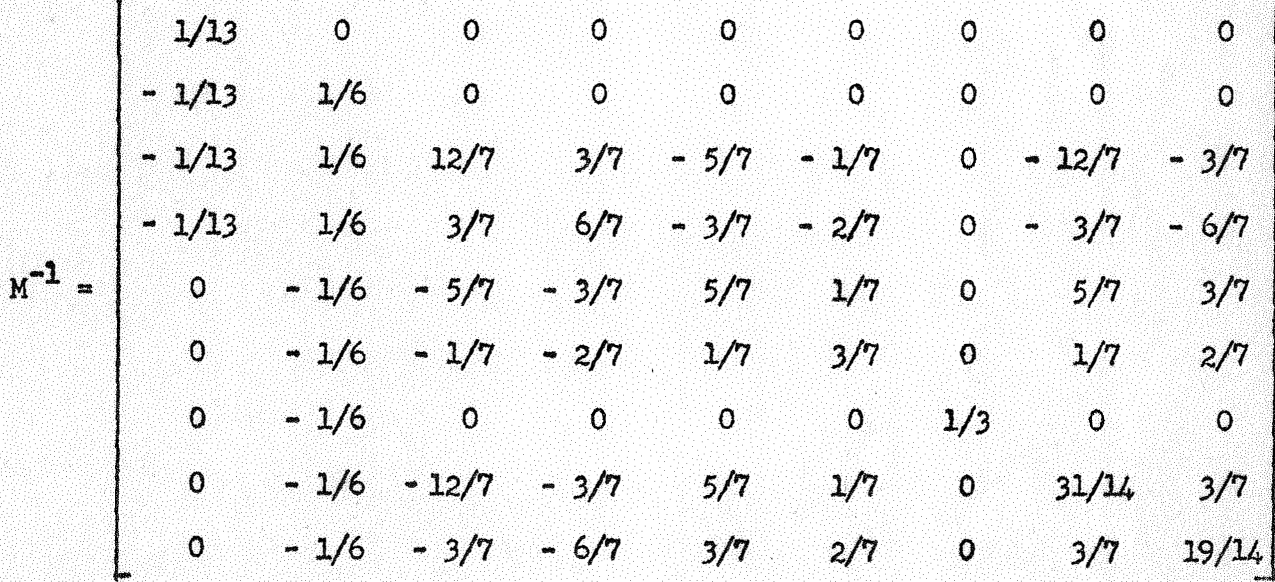

Como  $\beta = M^{-1} X! X$ , temos as seguintes estimativas para os parâmetroe de vacas:

$$
\hat{v}_1 = (5/7) v_1 + (1/7) v_2 + (5/7) v_4 + (3/7) v_5 - (1/6) r_1 - (5/7) r_2 - (3/7) r_3
$$
\n
$$
\hat{v}_2 = (1/7) v_1 + (3/7) v_2 + (1/7) v_4 + (2/7) v_5 - (1/6) r_1 - (1/7) r_2 - (2/7) r_3
$$
\n
$$
\hat{v}_3 = (1/3) v_3 - (1/6) r_1
$$

 $\hat{v}_4$  = (5/7)  $v_1$  + (1/7)  $v_2$  +(31/14) $v_4$  + (3/7)  $v_5$  - (1/6)  $r_1$  -(12/7)  $r_2$  - (3/7)  $r_3$  $\mathbf{v}_5 = (3/7) \ \mathbf{v}_1 + (2/7) \ \mathbf{v}_2 + (3/7) \ \mathbf{v}_4 + (19/14) \mathbf{v}_5 - (1/6) \ \mathbf{r}_1 - (3/7) \ \mathbf{r}_2 - (6/7) \ \mathbf{r}_3$ 

Por outro lado, pelas equações normais, temos:

$$
\hat{t}_1 = \frac{T_1}{6} - \hat{n} - \frac{1}{6} \hat{v}_1 - \frac{1}{3} \hat{v}_2 - \frac{1}{2} \hat{v}_3
$$
\n
$$
\hat{t}_2 = \frac{T_2}{3} - \hat{n} - \frac{1}{3} \hat{v}_1 - \frac{2}{3} \hat{v}_4
$$
\n
$$
\hat{t}_3 = -\frac{T_3}{4} - \hat{n} - \frac{1}{4} \hat{v}_1 - \frac{1}{4} \hat{v}_2 - \frac{1}{2} \hat{v}_5
$$

**onde,** 

$$
\hat{m} = \frac{G}{13} \qquad .
$$

#### Analise da variancia  $b)$

Sabemos que

S. Q. Resíduo =  $\sum_{i,j,k} x_{i,j,k}^2$  - S. Q. Parametros

Para. o nosso exemplo temos

$$
S_{\cdot}Q_{\cdot}Res1duo = \frac{1}{1\cdot j_{\cdot}k} \hat{y}_{1jk}^{2} - S_{\cdot}Q_{\cdot}(\hat{n}, f_{1}^{2}, f_{2}^{2}, f_{3}^{2}, \hat{v}_{1}^{2}, \hat{v}_{2}^{2}, \hat{v}_{3}^{2}, \hat{v}_{4}^{2}, \hat{v}_{5})
$$
  

$$
= \frac{1}{1\cdot j_{\cdot}k} \hat{y}_{1jk}^{2} - \left[ \hat{m} G + f_{1}T_{1}^{2}f_{2}T_{2}^{2}f_{3}^{2} + \hat{v}_{1}V_{1}^{2}f_{2}V_{2}^{2}f_{3}V_{3}^{2}f_{4}V_{4}^{2}f_{5}V_{5} \right]
$$

 $-21 -$ 

$$
S_{\bullet}Q_{\bullet}Residuo = \frac{1}{1}\int_{3}^{2} k \vec{r}_{1jk}^{2} - \hat{m} G - \left[ \frac{T_{1}}{6} - \frac{1}{6} \hat{v}_{1} - \frac{1}{3} \hat{v}_{2} - \frac{1}{2} \hat{v}_{3} - \hat{m} \right] T_{1} + \left[ \frac{T_{2}}{3} - \frac{1}{3} \hat{v}_{1} - \frac{2}{3} \hat{v}_{4} - \hat{m} \right] T_{2} + \left[ \frac{T_{3}}{4} - \frac{1}{4} \hat{v}_{1} - \frac{1}{4} \hat{v}_{2} - \frac{1}{2} \hat{v}_{5} - \hat{m} \right] T_{3} + \left[ \hat{v}_{1} \vec{v}_{1} + \hat{v}_{2} \vec{v}_{2} + \hat{v}_{3} \vec{v}_{3} + \hat{v}_{4} \vec{v}_{4} + \hat{v}_{5} \vec{v}_{5} \right]
$$

$$
S_{\bullet}Q_{\bullet}Residuo = S_{\bullet}Q_{\bullet}Total - \left[ (\frac{T_{1}^{2}}{6} + \frac{T_{2}^{2}}{3} + \frac{T_{3}^{2}}{4} - \hat{\mathbf{n}} G) + \hat{\mathbf{v}}_{1} (V_{1} - \frac{1}{6}T_{1} - \frac{1}{3}T_{2} - \frac{1}{4}T_{3}) + \hat{\mathbf{v}}_{1} (V_{2} - \frac{1}{3}T_{1} - \frac{1}{4}T_{3}) + \hat{\mathbf{v}}_{2} (V_{3} - \frac{1}{2}T_{1}) + \hat{\mathbf{v}}_{2} (V_{2} - \frac{2}{3}T_{1} - \frac{1}{4}T_{3}) + \hat{\mathbf{v}}_{3} (V_{3} - \frac{1}{2}T_{1}) + \hat{\mathbf{v}}_{4} (V_{4} - \frac{2}{3}T_{2}) + \hat{\mathbf{v}}_{5} (V_{5} - \frac{1}{2}T_{3}) \right]
$$

Fazendo-se:

$$
Q_1 = V_1 - \frac{1}{6}T_1 - \frac{1}{3}T_2 - \frac{1}{4}T_3
$$
  

$$
Q_2 = V_2 - \frac{2}{6}T_1 - \frac{1}{4}T_3
$$
  

$$
Q_3 = V_3 - \frac{3}{6}T_1
$$
  

$$
Q_3 = V_4 - \frac{2}{3}T_2
$$
  

$$
Q_5 = V_5 - \frac{2}{4}T_3
$$

cuja formula geral e

 $\bullet$ 

$$
Q_j = V_j - \frac{1}{1 \cdot 1} \sum_{N_{j}}^{N_{j}} T_1 ,
$$

verificamos que esse valor corresponde exatamente ao total ajustado de tratamen tos, no caso de blocos incompletos, conforme PIMENTEL GOMES (1968), se considerarmos touros como blocos e vacas como tratamentos.

Temos, portanto:

S. Q. Residuo = S. Q. Total - 
$$
\begin{pmatrix} \frac{\pi_1^2}{1} + \frac{\pi_2^2}{3} + \frac{\pi_3^2}{4} - \hat{m} G \end{pmatrix} + \begin{pmatrix} \frac{\pi_1^2}{1} + \frac{\pi_2^2}{3} + \frac{\pi_3^2}{3} - \hat{m} G \end{pmatrix} + \begin{pmatrix} \hat{v}_1 & 0 & 0 \\ 0 & 0 & 0 \\ 0 & 0 & 0 \end{pmatrix} + \hat{v}_2 & 0 & 0 & 0 \end{pmatrix}
$$

ou seja,

S. Q. Residuo = S. Q. Total - S. Q. Entre Touros - S. Q. Vacas aj. Touros c) Componentes de variancia

Vejamos, a seguir, como ficam os componentes de variancia para esse nosso exemplo. Comecemos por:

$$
E\left[S_{\bullet} \ Q_{\bullet} \text{ Entre Touros}\right] = E\left[\frac{T_1^2}{6} + \frac{T_2^2}{3} + \frac{T_3^2}{4} - \frac{G^2}{13}\right] \\
= E\left[\frac{T_1^2}{6} + \frac{T_2^2}{3} + \frac{T_3^2}{4}\right] - E\left[\frac{y_{\bullet}^2}{13}\right],
$$

 $onde_{\bullet}$ 

$$
E\left[\begin{array}{ccc} T_1^2 & T_2^2 & T_3^2 \ 6 & 3 & 4 \end{array}\right] = 13 \sigma_t^2 + \left[\begin{array}{ccc} 1^2 + 2^2 + 3^2 & 1^2 + 2^2 & 1^2 + 1^2 + 2^2 \ 6 & 3 & 4 \end{array}\right] \sigma_v^2 + 3 \sigma^2
$$

$$
\mathbb{E}\left[\begin{array}{c}y^{2} \\ y^{2} \\ 13\end{array}\right] = \frac{6^{2} + 3^{2} + 4^{2}}{13} - \frac{3^{2} + 3^{2} + 3^{2} + 2^{2} + 2^{2}}{13} - \frac{6^{2} + 3^{2}}{13} + \frac{1}{13}\right]
$$

Portanto.

$$
E\left[S, Q, Batrs Tours\right] = \left[13 - \frac{6^2 + 3^2 + 4^2}{13} - \frac{2}{3} + \frac{2}{3} + \frac{2
$$

ra

 $-23-$ 

onde,

$$
c = (c_{jj}, b)
$$

 $com$ 

$$
c_{jj} = N_{\bullet,j} - \frac{\frac{\sum_{i} N_{ij}^{2}}{N_{i}}}{N_{i}} - \frac{\sum_{i} N_{i,j} \cdot N_{i,j}}{N_{i}} - \frac{\sum_{i} N_{i,j} \cdot N_{i,j}}{N_{i}} - \frac{\sum_{i} N_{i,j} \cdot N_{i,j}}{N_{i}} - \frac{\sum_{i} N_{i,j} \cdot N_{i,j}}{N_{i}} - \frac{\sum_{i} N_{i,j}}{N_{i}} - \frac{\sum_{i} N
$$

 $onds:$ 

 $N_{\bullet,j}$  = total de filhos da vaca  $j$ ,  $N_{i}$  = total de filhos do touro  $\pm$ ,  $N_{1,j}$  = número de filhos da vaca j com o touro i.

Logo,

$$
C = \begin{bmatrix}\n9/4 & -7/12 & -1/2 & -2/3 & -1/2 \\
-7/12 & 25/12 & -1 & 0 & -1/2 \\
-1/2 & -1 & 3/2 & 0 & 0 \\
-2/3 & 0 & 0 & 2/3 & 0 \\
-1/2 & -1/2 & -1/2 & 0 & 0 & 1\n\end{bmatrix},
$$

e portanto

$$
E\left[S. Q. Vacsaj. Touros\right] = 7,5\sigma_v^2 + 4\sigma^2
$$
  
:.  

$$
E\left[Q. M. Vacsaj. Touros\right] = 1/4\left[7,5\sigma_v^2 + 4\sigma^2\right]
$$
  
ou  

$$
E\left[Q. M. Vacsaj. Touros\right] = 1,875\sigma_v^2 + \sigma^2
$$
.  
Finalments, para o rssiduo, temos:

$$
E[S. Q. Residuo] = E \begin{bmatrix} S. Q. Total - S. Q. Entre Touros -- S. Q. Vacas aj. Touros -
$$

$$
E\left[S, Q, \text{Residuo}\right] = E\left[\frac{1}{11}E\right]x^{2} + \frac{T_{1}^{2}}{6} + \frac{T_{2}^{2}}{3} + \frac{T_{3}^{2}}{4}\right] -
$$

$$
= E\left[\vec{v}_{1}Q_{1} + \cdots + \vec{v}_{5}Q_{5}\right].
$$

Mas,

$$
E\left[\begin{array}{c} \Sigma & \Sigma^2 \\ 1 \, jk & 1 \, jk \end{array}\right] = 13 \, \sigma^2 + 13 \, \sigma_v^2 + 13 \, \sigma^2 \quad .
$$

Logo, sendo ja conhecidas as esperanças matematicas dos demais termos concluimos que

$$
E\left[S, Q_{\bullet} \text{ Residuo}\right] = \left[13 - \left(\frac{1^2 + 2^2 + 3^2}{6} + \frac{1^2 + 2^2}{3} + \frac{1^2 + 1^2 + 2^2}{4} - \frac{315}{4^2}\right)\right]\sigma_v^2 + \left[13 - 3 - 4\right]\sigma^2
$$

$$
= \left[13 - 5, 5 - 7, 5\right]\sigma_v^2 + 6\sigma^2 = 6\sigma^2.
$$

$$
E\left[S, Q_{\bullet} \text{ Residuo}\right] = 6\sigma^2,
$$

logo

$$
E\left[Q_{\bullet}\;M_{\bullet}\;Residuo\right]=\sigma^2\quad.
$$

Resumindo temos:

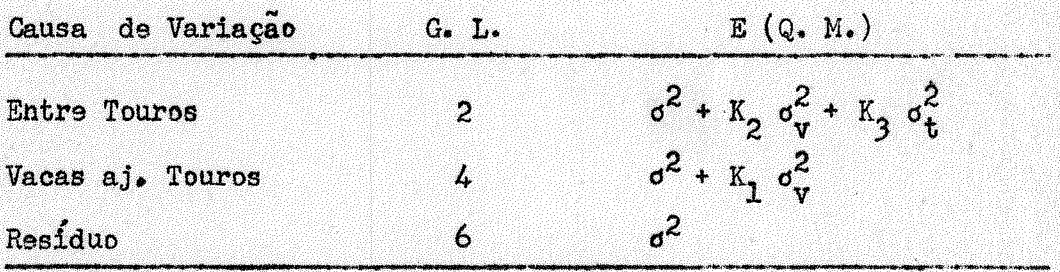

 $ondes$ 

 $K_1 = 1.88$  $K_2 = 1,40$  $K_3 = 4.15$ 

### d) Generalização

Seguindo-se a orientação dada pelo estudo do exemplo apresentado, e dos demais por nos desenvolvidos, podemos generalizar a analise da variancia, bem como os componentes de variância.

#### Assim temos:

Número de G. L. para Total:  $N - 1$ , onde  $N =$  número de dados; ,,. ,,. Numero de G. L. para Entre Touros: I • l, onde I = numero de Touros; Numero de G. L. para Vacas aj. Touros: J - 1, onde J = numero de Vacas ; Numero de G. L. para o Residuo:  $N - I - J + 1$ ;

$$
S. Q. Total = \frac{1}{11} \frac{1}{11} \frac{1}{11} \frac{1}{11} - 0
$$

S. Q. Entre Touros = 
$$
\frac{I}{1-\frac{r_1^2}{N_1}} - C
$$

onde:  $T_i$  so total do touro i e

 $\mathbb{N}_1$ , e o numero de filhos desse touro  $1$ .

S. Q. Vacas aj. Touros = 
$$
\sum_{j=1}^{J} \hat{v}_j Q_j
$$
,

onde:

 $\hat{v}_j$  é a estimativa do efeito da vaca <u>j</u>e  $Q_j$  ,  $o$  total ajustado da vaca  $j$ , ou seja,

$$
Q_j = V_j - i \sum_{i,j} \frac{N_{ij}}{N_{ij}} T_i
$$

onde:

V j ê o total não ajustado da vaca *1* <sup>e</sup>  $N_{j,j}$  e o numero de filhos da vaca  $j$  com o touro  $i = 1$ .

$$
x_3 = \frac{1}{1-1} \left[ N \cdot \frac{\sum\limits_{i=1}^{N_{1}^2} N_{i}^2}{N} \right]
$$

,,. onde:  $\bullet$  =  $N$  = numero total de dados.  $-26 -$ 

 $-27 -$ 

$$
K_{2} = \frac{1}{I - 1} \left[ \frac{\sum_{i} \sum_{j} N_{i,j}^{2}}{N_{i}} - \frac{\sum_{j} N_{i,j}^{2}}{N_{i}} \right]
$$

onde:

N, so número de filhos da vaca j.

$$
K_{1} = \frac{1}{J - 1} \left[ \text{trago do } C \right] = \frac{1}{J - 1} \sum_{j} \sigma_{j} = \frac{1}{J - 1} \sum_{j} \left[ N_{.j} - \frac{1}{N_{i}} \right]
$$
  
•  

$$
K_{1} = \frac{1}{J - 1} \left[ N_{.} - \sum_{j} \frac{1}{N_{j}} \right]
$$

Esta equação, como podemos verificar, corresponde à expressão do K, para os componentes de variância da classificação hierarquica, com subclas ses variaveis, substituindo-se o número de graus de liberdade

$$
(\begin{matrix} 1 \\ \frac{1}{2} \end{matrix} n_i - 1)
$$

para vacas dentro de touros, pelos  $(J - 1)$  graus de liberdade de vacas ajustadas para touros.

#### 3.2.3 - Coeficiente de herdabilidade

Para o calculo do coeficiente de herdabilidade, usamos a formula:

$$
h^2 = \frac{4 S}{E + D + S} ,
$$

apresentada por LERNER (1950),

onde:

- S é a variancia devida a touros,
- D é a variancia devida a vacas e
- E s a variância residual.

Portanto,

 $E + D + S$ 

s a variancia total.

## 3.2.4 - Variancia do coeficiente de herdabilidade

Encontramos na literatura várias fórmulas para o cálculo da variância do coeficiente de herdabilidade, mas tôdas para os casos em que se trabalha com numeros constantes de subclasses.

Procuramos adaptar, para o nosso caso, a formula apresentada por OSBORNE e PATERSON (1952). Esta adaptação constou do estabelecimento de formulas para o calculo das variancias e covariancias dos componentes de variancia.

De acordo com OSBORNE e PATERSON (1952), temos:

$$
\hat{V}(h^{2}) = \frac{16}{(E+D+S)^{4}} \left[ (E+D)^{2} \hat{V}(S) + S^{2} \hat{V}(D) + S^{2} \hat{V}(E) + 2 S^{2} C \hat{O}V(E,D) + \right. \\ + \left. \left[ -2 S (E+D) \right] \right] \left[ C \hat{O}V (E,S) + C \hat{O}V (D,S) \right]
$$

Se fizermos

$$
\hat{v}_1 = E + K_2 D + K_3 S ,
$$

com  $I - 1 = n_1$  graus de liberdade,

$$
\hat{v}_2 = E + K_1 D ,
$$

 $J - 1 = n_0$  graus de liberdade,  $com$ 

$$
\hat{v}_3 = E
$$

 $N - I - J + I = n_3$  graus de liberdade, obteremos com

$$
\hat{\sigma}(s) = \frac{2}{\kappa_1^2 \kappa_3^2} \left[ \frac{\kappa_1^2 \hat{v}_1^2}{n_1 + 2} + \frac{\kappa_2^2 \hat{v}_2^2}{n_2 + 2} + \frac{(\kappa_2 - \kappa_1)^2 \hat{v}_3^2}{n_3 + 2} \right]
$$

$$
\hat{V}(D) = \frac{2}{K_1^2} \left[ \frac{\hat{V}_2^2}{n_2 + 2} + \frac{\hat{V}_3^2}{n_3 + 2} \right]
$$

 $\ddot{\mathbf{e}}$ 

$$
\hat{v} (E) = \frac{2 \hat{v}_3^2}{n_3 + 2}
$$

Por outro lado, como os quadrados medios  $\vartheta_1$ ,  $\vartheta_2$  e  $\vartheta_3$ , são independentes, temos:

$$
\hat{\mathbf{Cov}}\left(\mathbb{E}\,,\mathbb{E}+\mathbb{K}_{1}\,\mathbb{D}\right)=\hat{\mathbb{V}}\left(\mathbb{E}\right)+\mathbb{K}_{1}\,\hat{\mathbf{Cov}}\left(\mathbb{E}\,,\mathbb{D}\right)=0\,,
$$

e portanto,

$$
C_{\mathbf{O}v} \left( \mathbb{E} \mathbf{,} D \right) = -\frac{\mathbf{V} \left( \mathbb{E} \right)}{K_1} \quad ;
$$

Côv (E, E + K<sub>2</sub> D + K<sub>3</sub> S) =  $\theta$  (E) + K<sub>2</sub> Côv (E, D) + K<sub>3</sub> (E, S) = 0

logo,

$$
\hat{\mathbf{Cov}}\ (\mathbf{E}\ ,\ \mathbf{S}) = \frac{\mathbf{K}_2 - \mathbf{K}_1}{\mathbf{K}_1 \ \mathbf{K}_3} \ \hat{\mathbf{V}}\ (\mathbf{E})
$$

 $\theta$ 

Côv  $(E + K_1 D, E + K_2 D + K_3 S) = \hat{V}(E) + K_1 K_2 \hat{V}(D) + (K_1 + K_2)$  Côv  $(E, D)$ + K<sub>3</sub> Côv (E, S) + K<sub>1</sub> K<sub>3</sub> Côv (D, S) = 0,

de onde tiramos

$$
G_{ov}^{c}(D, s) = \frac{\vartheta(s) - K_1 K_2 \vartheta(b)}{K_1 K_3}
$$

#### 4 - RESULTADOS E DISCUSSÃO

 $4.1 -$  Ajuste dos Dados

Aplicando-se o método indicado no ítem 3.2.1, aos dados do Quadro 1, obtivemos as seguintes equações normais:

 $-30 -$ 

a) Para sexos

 $Y_{1}$  = 113 m<sup>2</sup> + 113 m<sup>2</sup> + 59 m<sup>2</sup> + 54 m<sup>2</sup> + 34 m<sup>2</sup> + 33 m<sup>2</sup> + 25 m<sup>2</sup> + 13 m<sup>2</sup> + 8 m<sup>2</sup>  $Y_{2}$  = 139 m<sup>2</sup> + 139  $\hat{s}_2$  + 81  $\hat{s}_2$  + 58  $\hat{s}_3$  + 37  $\hat{p}_1$  + 48  $\hat{p}_2$  + 21  $\hat{p}_3$  + 15  $\hat{p}_4$  + 18  $\hat{p}_5$ b) Para estações do ano  $Y_{1,2}$  = 140 m<sup>2</sup> + 59  $\hat{s}_1$  + 81  $\hat{s}_2$  + 140  $\hat{s}_2$  + 57  $\hat{p}_1$  + 35  $\hat{p}_2$  + 26  $\hat{p}_3$  + 12  $\hat{p}_1$  + 10  $\hat{p}_5$  $Y_{.3}$  = 112 m<sup>2</sup> + 54  $\hat{s}_1$  + 58  $\hat{s}_2$  + 112  $\hat{s}_3$  + 14  $\hat{p}_1$  + 46  $\hat{p}_2$  + 20  $\hat{p}_3$  + 16  $\hat{p}_4$  + 16  $\hat{p}_5$ c) Para número de ordem de parição da vaca  $Y_{.1}$  = 71  $\hat{m}$  + 34  $\hat{s}_1$  + 37  $\hat{s}_2$  + 57  $\hat{s}_2$  + 14  $\hat{s}_3$  + 71  $\hat{p}_1$  $Y_{.2} = 81 \hat{m} + 33 \hat{s}_1 + 48 \hat{s}_2 + 35 \hat{s}_2 + 46 \hat{s}_3 + 81 \hat{s}_2$  $Y_{.3}$  = 46 m + 25 s<sub>1</sub> + 21 s<sub>2</sub> + 26 s<sub>2</sub> + 20 s<sub>3</sub>  $+ 46 \hat{p}_3$ + 28  $\hat{p}_{L}$  $Y_{\bullet A}$  = 28 m + 13 s<sub>1</sub> + 15 s<sub>2</sub> + 12 s<sub>2</sub> + 16 s<sub>3</sub>  $Y_{.6}$  = 26 m<sup>+</sup> 8 s<sup>2</sup><sub>1</sub> + 18 s<sup>2</sup><sub>2</sub> + 10 s<sup>2</sup><sub>2</sub> + 16 s<sup>2</sup><sub>3</sub> + 26  $\hat{p}_e$ d) Para a madia  $Y_{\bullet}$  = 252  $\hat{n}$  + 113  $\hat{s}_1$  + 139  $\hat{s}_2$  + 140  $\hat{s}_2$  + 112  $\hat{s}_3$  + 71  $\hat{p}_1$  + 81  $\hat{p}_2$  + 46  $\hat{p}_3$  + +  $28 \hat{p}_1 + 26 \hat{p}_5$  ,

cujo sistema e representado matricialmente por

$$
X^{\prime}X \hat{\beta} = X^{\prime} Y
$$

 $D12$ 

$$
S \beta = X' Y ,
$$

onds,
$-31 -$ 

៊

S

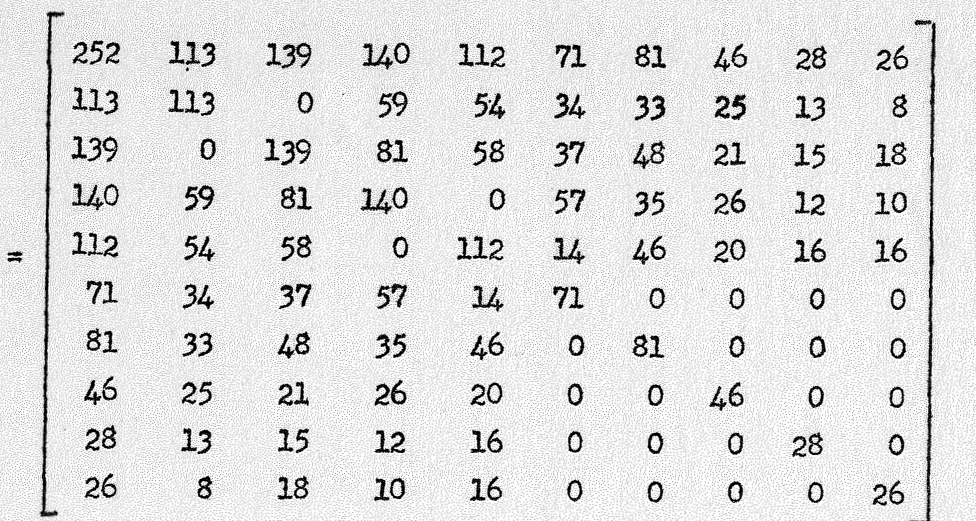

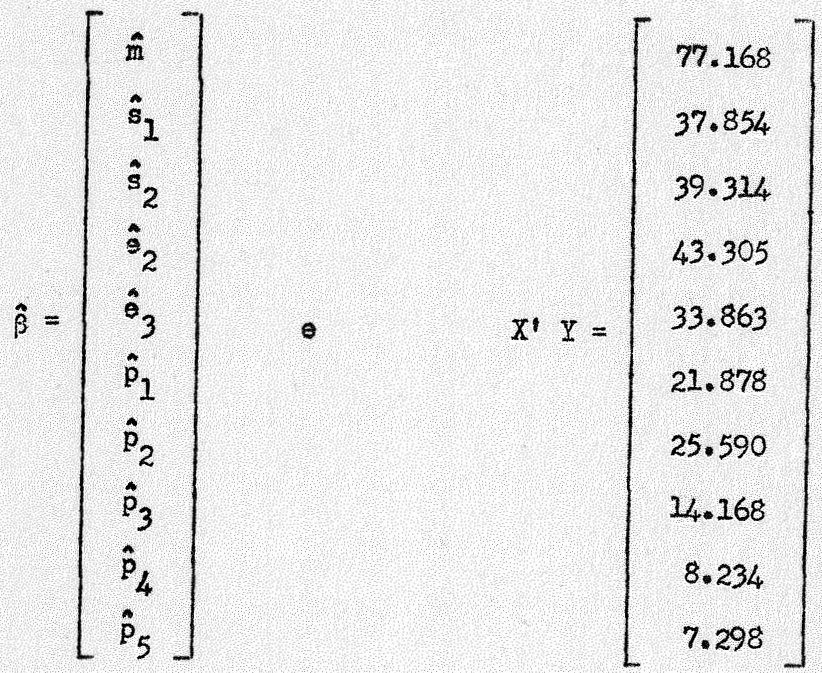

A solução dêsse sistema seria, como sabemos,  $\beta = s^{-1} x^1 y$ , mas S s'ingular de característica  $K - 3$ , com  $K = 10$ , e, pois, não admite inversa. Impondo-se as restrições:

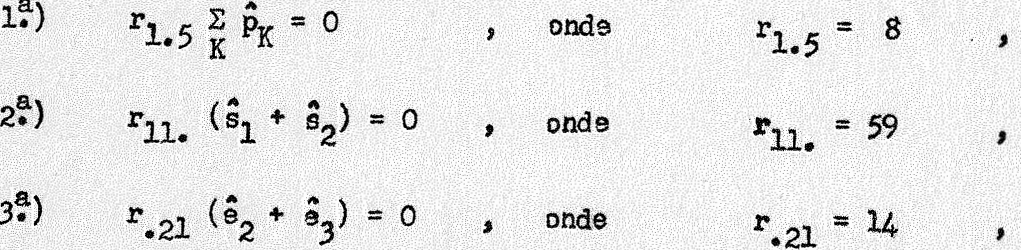

 $-32-$ 

 $\bullet$ 

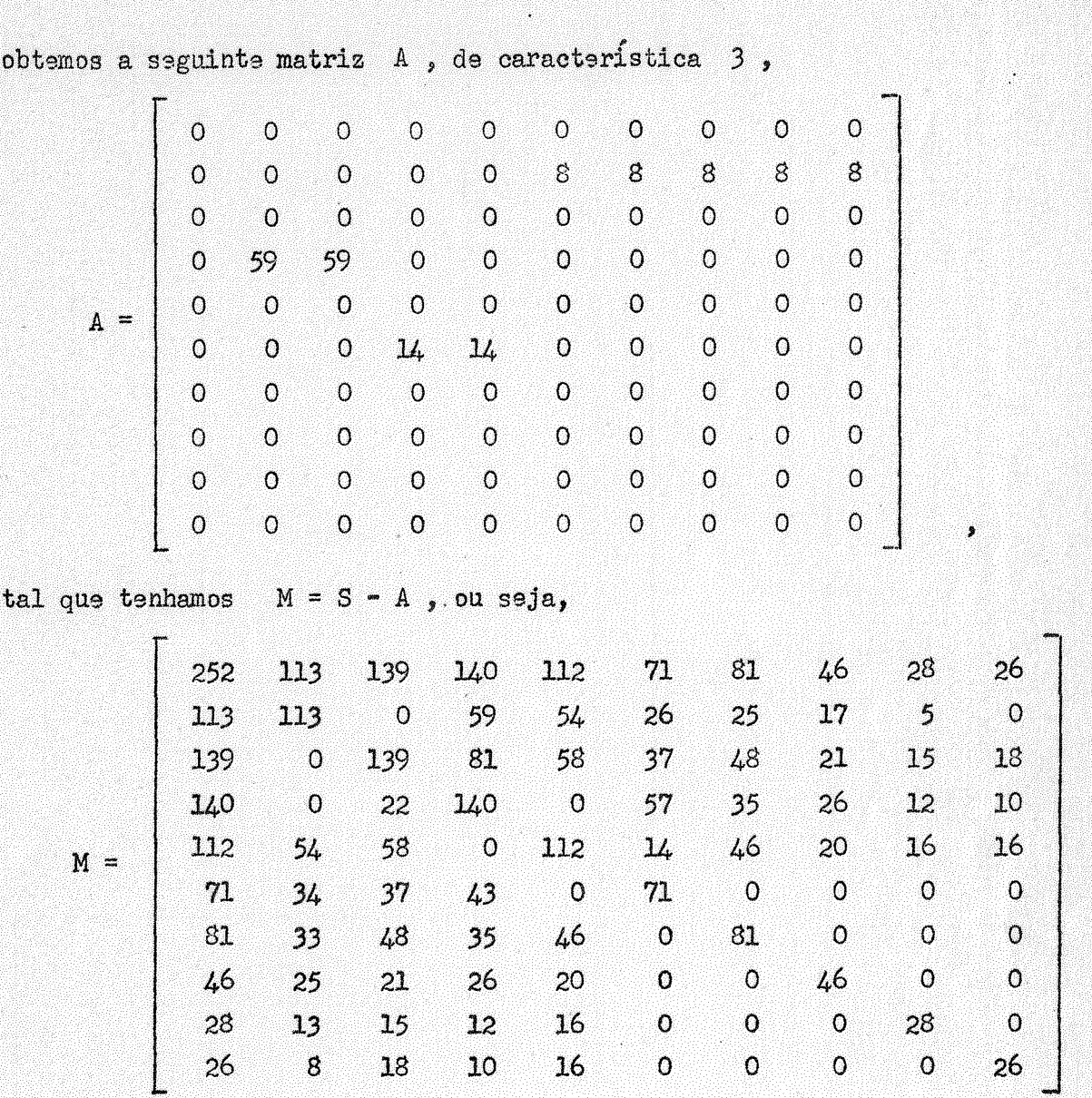

que não é singular e cuja inversa é apresentada no Quadro 2, no apêndice. Como  $\hat{\beta} = M^{-1} X^T Y$ , obtemos finalmente, as estimativas dos para-

metros:

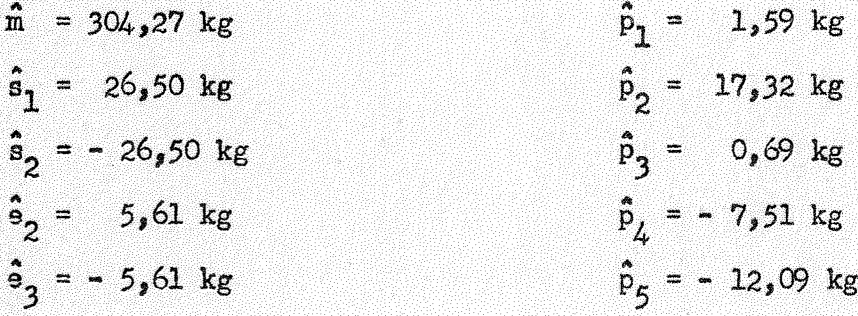

Vejamos agora, um exemplo de ajuste de dados. Seja o valor obser vado:

 $y_{1211} = 285,00 \text{ kg}$  .

Portanto temos:

 $y_{1211} = 285,00 - 26,50 - 5,61 - 1,59 = 251,30 \text{ kg}$ . Os dados ajustados se encontram no Quadro 3.

### 4.2 - Analise Estatística

Uma vez verificada qual a analise de variancia que melhor se adapta ao nosso caso, vamos aplica-la aos dados ajustados de pesos aos 18 meses (Qua  $\text{dro } 3)$ .

Organizado o sistema de equações normais, X'X  $\beta = X'Y$ , chegamos a uma matriz S de dimensões 110 x 110. Essa matriz e singular, de caracte ristica  $K - 2$ , com  $K = 110$ . Por outro lado, a matriz  $\beta$  s constituida por 110 parametros, a saber,  $\hat{m}$ ,  $\hat{t}_1$ ,  $\hat{t}_2$ , ...,  $\hat{t}_{15}$  ;  $\hat{v}_1$ ,  $\hat{v}_2$ , ...,  $\hat{v}_{94}$ . Ao contrario do que fizemos no exemplo citado em 3.2.2, por motivos de limita ções na computação eletrônica, a matriz M, oriunda de S - A, não foi inver-Resolveu-se o sistema de equações normais pelo metodo de Gauss-Jordan tida. chegando-se assim as estimativas dos parametros.

#### a) Estimativas dos parametros

Estabelecido o sistema de equações normais, foram impostas as seguintes restrições:

 $\frac{15}{121}$   $\mathbf{r}_1$   $\mathbf{t}_1$  +  $\frac{52}{121}$   $\mathbf{r}_1$   $\mathbf{v}_1$  = 0 ,  $2<sup>a</sup>$ )  $2^{\mathbf{a}}$ )  $\hat{v}_{51} + \frac{62}{3^{\mathbf{c}}53} \hat{v}_j = 0$ ,  $3^2$ )  $\hat{v}_{\gamma\alpha} + \hat{v}_{\beta\gamma} + \hat{v}_{\beta\beta} + \hat{v}_{9\mu} = 0$ 

b) Cálculo dos totais ajustados de vacas (Q,)

Ja vimos que

$$
Q_j = V_j - \frac{1}{2} \sum_{j=1}^{N} \frac{N_{j,j}}{N_{j,k}} T_j
$$

Utilizando-se dos totais  $V_{\bf j}$  e  $T_{\bf i}$  apresentados respectivamente, nos Quadros 4 e 5, e dos valores de N<sub>ij</sub> e de N<sub>i</sub>, tirados dos dados apresentados, respectivamente, nos Quadros 3 e 4, chegamos aos resultados para os Q <sup>j</sup>, que são apresentados no Quadro 7.

c) Analise da variancia

Aplicando-se as formulas apresentadas no item 3.2.2.2, aos dados ajustados de pesos aos 18 meses, obtemos os seguintes resultados: Numero de graus de liberdade total =  $N - 1 = 251$  $\hat{N}$ umero de graus de liberdade para entre touros = I - l = 14 Numero de graus de liberdade para vacas aj. touros =  $J - 1 = 93$ Número de graus de liberdade para o resíduo =  $N - I - J + 1 = 143$  .

S. Q. Total = 
$$
\Sigma y^2 - C = 650.929.07
$$
  
\nS. Q. Entre Tours =  $\Sigma \frac{T_1^2}{N_1} - C = 126.773.36$ 

S. Q. Vacas aj. Touros =  $\sum_{j} \hat{v}_{j} Q_{j} = 263.981.95$ 

s. Q. Residuo = 260,173,76

$$
K_{1} = \frac{1}{J-1} \left[ N_{1} - \frac{94}{J^{2}1} \frac{1^{\frac{3}{2}}}{N_{1}} \right] = \frac{1}{93} \left[ 252 - 19,3272 \right] = 2,50
$$

Resumindo, no quadro de analise dado a seguir, temos:

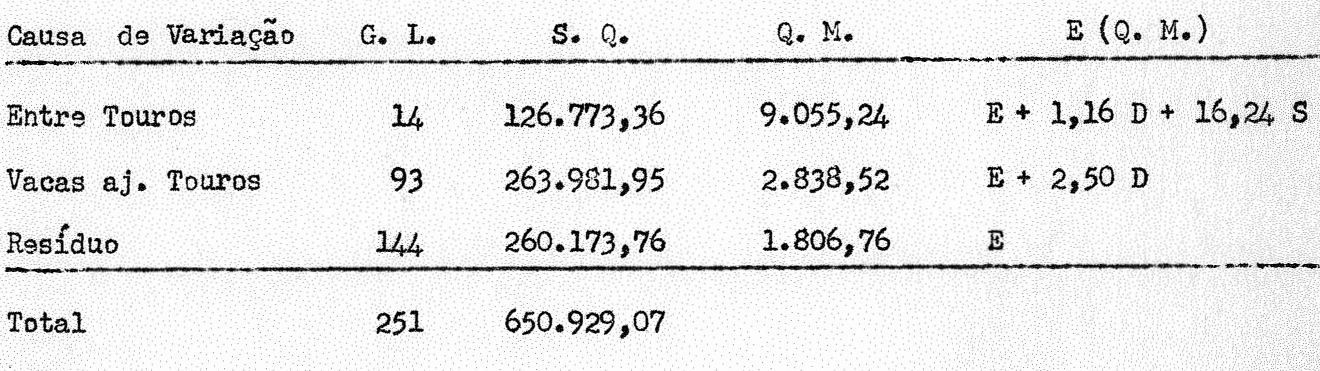

onde:

E, D e S são as estimativas, respectivamente, de  $\sigma^2$ ,  $\sigma_D^2$  e  $\sigma_S^2$ .

 $4.3 -$  Calculo de E, De S

Da analise da variancia para os dados ajustados de pesos aos 18 meses, temos:

ò

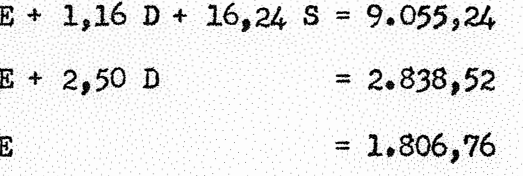

de onde resulta:

$$
E = 1.806,76
$$
  

$$
D = 412,41
$$
  

$$
S = 416,81
$$

#### 4.4 - Calculo do Coeficiente de Herdabilidade

,, Substituindo-se os valores de E, D e S, obtidos no item 4.3, ha formula de h<sup>2</sup>, temos:

$$
h^2 = \frac{4 S}{E + D + S} = \frac{1.667,24}{2.635,98} = 0,6325
$$

**ou** 

$$
h^2 = 0,63 \pm 0,26
$$

Como podemos verificar, o valor encontrado para  $h^2$  s alto, perfeitamente de acôrdo com aquilo que encontramos na literatura. De acôrdo com DE ALBA (1964) os resultados de  $h^2$  para pesos depois da desmama geralmente são altos, pois, as diferenças de crescimento estão regidas, em 50% ou mais, *� N N* # pelo genotipo do animal. Salienta ainda, que essas conolusoes sao validas mais para animais estabulados, ja que poucos estudos têm sido feitos com dados de animais a pl9no campo.

 $\mathbf{\hat{E}}$ sse autor apresenta alguns resultados de  $\mathbf{h}^2$ , obtidos por varios pesquisadores, dos quais, os que maior ligação têm com o valor por nos encontrado são  $h^2 = 0,47$ , para pêso aos 12 meses, de animais a pleno campo, obtido por KOCK e CLARK (1955) e  $h^2 = 0,44$ , obtido por WAGNON e ROLLINS (1959) trabalhando com pêsos aos 12 meses, de novilhas no campo e com suplementação no inverno.

Por outro lado, a fim de termos uma ideia do que aconteceria se ig-,<br>casames e fete de estammes dispte de uma clessificação miste. Sismes e enc norassemos o fato de estarmos diante de uma classificaçao mista, fizemos a ana• lise da variância para os dados de pêso aos 18 meses, seguindo o modêlo de clas sificação hierarquica. Chegamos ao valor de

$$
h^2 = 0,6382 \pm 0,26 ,
$$

" cujas estimativas dos componentes de varianoia foram;

 $E + 1.28$  D + 16,24 S = 9.055,24  $E + 1,22 D = 2.228,82$  $= 2.140.25$  $E$ 

Os valores de  $K_1 = 1,22$  ;  $K_2 = 1,28$  e  $K_3 = 16,24$ , foram obti dos pelas seguintes formulas:  $\mathbf{a}$ 

$$
K_{1} = \frac{1}{\sum_{i=1}^{N} n_{i} - 1} \left[ N_{1} - \frac{1}{i} \sum_{j=1}^{2^{2} J} \frac{N_{1j}^{2}}{N_{1}} \right]
$$

$$
K_{2} = \frac{1}{1-1} \left[ \begin{array}{ccc} 1 & n_{1} & 2 & 1 \\ 1-1 & 1 & 1 & n_{1} \\ 1-1 & 1 & 1 & n_{1} \end{array} \right], \quad N_{1} = \frac{1}{1-1} \right],
$$

sebno

 $\ddot{\mathbf{z}}$ 

 $n_1$  = número de vacas por touro,

 $I =$  número de touros,

 $N =$  número tetal de descendentes,

 $N_{1,i}$  = número de descendentes da vaca  $\frac{1}{2}$  com o touro  $\pm$ ,

 $N_{12}$  = total de descendentes do tours  $\pm$ .

Um terceiro valor obtido foi  $h^2 = 0,6384 \pm 0,26$ , para quando, seguindo ainda a classificação hierárquica, as estimativas dos componentes de variancia foram:

> $E + 1,21 D + 16,24 S = 9,055,24$  $E + 1, 21$  D  $= 2.228,82$  $\mathbf{E}$  $= 2.140,25$ ,

onde 1,21 e 16,24, foram obtidos, de acôrdo com TEIXEIRA VIANNA e outros (1964), pelas formulas

 $-37 -$ 

 $-38 -$ 

$$
K_1 = \frac{1}{M d - 1} \quad (N - \frac{\sum n d^2}{N}) = \text{numero approximado de descondentes}
$$

 $K_2 = \frac{1}{N} = \frac{N}{N}$  (N -  $\frac{\Sigma \text{ ns}^2}{N}$ ) = número aproximado de descendentes por touro,

onde:

 $\ddot{\bullet}$ 

- $N =$  numero total de descendentes
- $Nd = n$ mero de vacas
- $nd = n$ umero de crias por vaca
- $Ns = numero$  de touros
- ns = numero de descendentes por touro.

Obtivemos ainda o valor  $h^2 = 0,6389 \pm 0,26$ . Neste caso, fizemos a analise da variancia seguindo o modelo de classificação hierarquica e ao determinarmos os componentes de variancia, levamos em conta o fato da mesma va ca aparecer com dois ou mais touros diferentes. Obtivemos as seguintes estimativas para os componentes de variancia.

> $E + 1,16$  D + 16,24 S = 9.055,24  $E + 1.22 D$  $= 2.228.82$  $= 2.140.25$  $\mathbf{F}$

Como podemos verificar, as diferenças entre os valores de  $h^2$  por nos encontrados, são pequenas. A explicação disso talvez se deva ao fato de que, ao examinarmos os dados estudados, depararmos com a seguinte situação:

Das 94 vacas em estudo, acasaladas com 15 touros,

- $1<sup>o</sup>$ ) 58 tiveram dois bezerros cada uma, sendo, 20 delas com irmãos germanos e 38 com meios-irmãos maternos.
	- $2<sup>o</sup>$ ) 18 tiveram três bezerros cada, sendo, 9 delas com 2 irmãos germa nos e 9 com os 3, meios-irmãos maternos.

 $3<sup>5</sup>$ ) Das 18 restantes, com de 4 a 7 bezerros cada, 11 tiveram irmãos germanos, em número de 2 ou 3.

O expôsto acima, nos leva a concluir que mais ou menos 60% das vacas aparecem com apenas dois descendentes, sendo relativamente pequeno o efeito dos meios-irmãos maternos.

#### 4.5 - Variancia do Coeficiente de Herdabilidade

Vejamos a seguir, qual o valor da variância do coeficiente de herdabilidade do pêso aos 18 mêses do gado Canchim, utilizando as formulas apre sentadas no item  $3.2.4$ .

Conhecidos os valores seguintes:

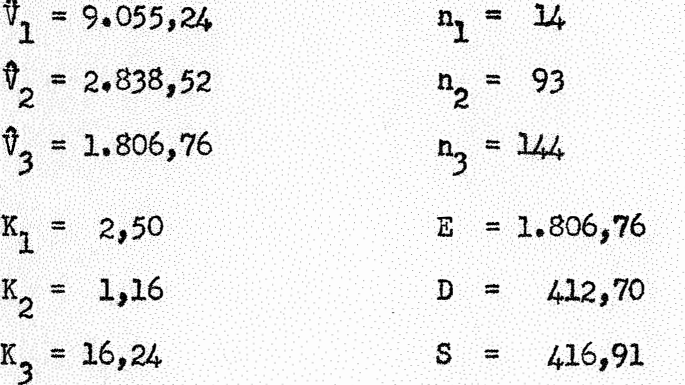

temps que

$$
\hat{V}(s) = \frac{2}{K_1^2 K_3^2} \left[ \frac{K_1^2 \hat{V}_1^2}{n_1 + 2} + \frac{K_2^2 \hat{V}_2^2}{n_2 + 2} + \frac{(K_2 - K_1)^2 \hat{V}_3^2}{n_3 + 2} \right]
$$
  
= 
$$
\frac{2}{(2,50)^2 (16,24)^2} \left[ \frac{(2,50)^2 (9,055,24)^2}{14 + 2} + \frac{(1,16)^2 (2,838,52)^2}{93 + 2} \right]
$$
  
+ 
$$
\frac{(1,16 - 2,50)^2 (1,806,76)^2}{144 + 2} \right]
$$

 $-39-$ 

$$
\hat{\mathbf{y}}(s) = 39.049,51
$$
\n
$$
\hat{\mathbf{y}}(0) = \frac{2}{K_1^2} \left[ \frac{\hat{\mathbf{y}}_2^2}{n_2 + 2} + \frac{\hat{\mathbf{y}}_3^2}{n_3 + 2} \right]
$$
\n
$$
= \frac{2}{(2,50)^2} \left[ \frac{(2.836,52)^2}{93 + 2} + \frac{(1.806,76)^2}{144 + 2} \right]
$$
\n
$$
\begin{aligned}\n\vdots \\
\hat{\mathbf{y}}(0) &= 34.294,84\n\end{aligned}
$$
\n
$$
\hat{\mathbf{y}}(0) = 34.294,84
$$
\n
$$
\hat{\mathbf{y}}(0) = 44.294,84
$$
\n
$$
\hat{\mathbf{y}}(0) = 44.2717,56
$$
\n
$$
\begin{aligned}\n\hat{\mathbf{y}}(0) &= 44.717,56 \\
\hat{\mathbf{y}}(0) &= 44.717,56\n\end{aligned}
$$
\n
$$
\begin{aligned}\n\hat{\mathbf{y}}(0) &= -\frac{\hat{\mathbf{y}}(0)}{K_1} = -\frac{44.717,56}{2,50}\n\end{aligned}
$$
\n
$$
\begin{aligned}\n\hat{\mathbf{y}}(0) &= -17.887,02 \\
\hat{\mathbf{y}}(0) &= -17.887,02\n\end{aligned}
$$
\n
$$
\begin{aligned}\n\hat{\mathbf{y}}(0) &= -\frac{1.16 - 2.50}{(2,50)(16,24)} + 44.717,56 \\
\hat{\mathbf{y}}(0) &= 5 = -1.475,68\n\end{aligned}
$$
\n
$$
\begin{aligned}\n\hat{\mathbf{y}}(0) &= 5 = -1.475,68 \\
\hat{\mathbf{y}}(0) &= 5 = -1.446.21\n\end{aligned}
$$

Substituindo-se ssses valores na expressão da variância do coeficiente de herdabilidade,

 $Cov$  (E

$$
\hat{\mathbf{V}}\left(h^{2}\right) = \frac{16}{\left(\mathbb{B}^{+}D^{+}S\right)^{2}}\left[\begin{array}{cc} \left(\mathbb{E} + D\right)^{2} \hat{\mathbf{V}}\left(S\right) + S^{2} \hat{\mathbf{V}}\left(D\right) + S^{2} \hat{\mathbf{V}}\left(\mathbb{E}\right) + 2 S^{2} \hat{\mathbf{C}} \hat{\mathbf{V}}\left(\mathbb{E}, D\right) + \left[\begin{array}{cc} 16 & 0 & 0 \\ 0 & 0 & 0 \\ 0 & 0 & 0 \end{array}\right] + \left[\begin{array}{cc} -2 S \left(\mathbb{E} + D\right) \end{array}\right] \left[\begin{array}{cc} \hat{\mathbf{C}} \hat{\mathbf{O}} \mathbf{V}\left(\mathbb{E}, S\right) + \hat{\mathbf{C}} \hat{\mathbf{O}} \mathbf{V}\left(D, S) \end{array}\right] \right]
$$

temos,

$$
\hat{V} (h^{2}) = \frac{16}{(2.636,37)^{4}} \begin{pmatrix} 2.219,46)^{2} \cdot 39.049,51 + 173.813,95 \cdot 34.294,84 + 173.635,37 \end{pmatrix} + 173.813,95 \cdot 44.717,56 + 347.627,90 (-17.887,02) + (-1.850.630,14)(-1.475,68 - 1.348,21)
$$

Portanto,

$$
\hat{v} \, (h^2) = 0,0680
$$

logo,

s  $(h^2)$   $\approx 0,26$ 

Julgamos ser esse valor relativamente baixo, diante do valor encontrado para  $h^2 = 0$ ,63 e diante do que pudemos encontrar na bibliografia. Pela fórmula indicada por ROBERTSON (1959) e por FALCONER (1960), chegamos ao resultado de

$$
\hat{v} \, (h^2) = 0,0800
$$

valor este, que muito se aproxima do obtido anteriormente.

#### **CONCLUSOES**

Podemos concluir, de um modo geral, que

 $5.1$  - O ajuste dos dados por modêlo matemático é o mais correto e deve ser preferido ao calculado em relação a medias, sempre que houver disponibilidade de computação eletrônica ou quando o nÚmero de parâmetros a se estimar fÔr pequeno.

 $-42 -$ 

- $5.2$  Quando os dados se enquadrarem num misto de classificação hierarqui-,, .. ca e cruzada, deve-se seguir o esquema de analise de variancia por nos apresentado, desde que haja disponibilidade de computação eletr<u>ô</u> nica.
- ,, , *5.3*  O esquema da analise por nos apresentado se identifica com o caso gi ral de blocos incompletos, se considerarmos touros como blocos e vacas como tratamentos.
- Não sendo possível o uso de computadores eletrônicos e quando as va- $5.4$ cas tiverem, em sua maioria, poucos filhos, pode-se, com uma aproximação relativamente boa, estimar o  $h^2$  seguindo se o modêlo de clag sificação hierárquica, na análise da variância.
- 5.5 O valor de  $h^2 = 0$ ,63 é muito bom, levando-se em conta que os animais são orlados a pleno campo.
- 5.6 Sendo considerado alto, êsse valor para  $h^2$ , pode-se, de acordo com RICO GUTIERREZ (1965), usar inclusive o método da Seleção Individual, no melhoramento genético do gado Canchim.
- 0 erro padrão do coeficiente de herdabilidade s  $(h^2) = 0,26$  indi- $.5.7$ ca precisão relativamente boa para a determinação do coeficiente de herdabilidade  $h^2 = 0,63$ .

6 - RESUMO

Êste trabalho cuida da avaliação do coeficiente de herdabilidade do pêso aos 18 meses de idade, do gado Canchim, que é o bimestiço 5/8 Charolês-Zebu. Êste gado, obtido por A. Teixeira Vianna, na Fazenda. Regional de Criação de São Carlos, do Ministerio da Agricultura, apresenta boas caraç teristioas como gado de corte, para as condições de clima tropical.

O coeficiente de herdabilidade foi calculado a partir de 252 pesos aos 18 meses de animais oriundos de 94 vacas e 15 touros. Ésses dados foram ajustados para sexo, estação do ano e número de ordem de parição da va  $.1.1.1$ ca. Usamos o ajuste por modelo matematico. O modelo admitido foi

$$
Y_{1,jkr} = m + s_1 + s_j + p_k + s_{1,jkr}.
$$

ondei

 $Y_{i,jkr}$  = peso do animal aos 18 meses, = media geral,  $\mathbf{m}$ e efeito do sexo <u>i</u>, **= efeito do sexo <u>i</u> ,<br>= efeito do período <u>j</u> ,** e j efeito da parição <u>k</u>,  $P_{1r}$ e<sub>ijkr</sub> = efeito do acaso.<br>'

Como os dados, não se enquadravam nam na classificação hierárquica, nem na classificação cruzada e sim num misto das duas, reestudamos a analise de variancia. Partimos do modelo matematico

$$
\mathbf{y}_{\mathtt{i},jk} = m + t_{\mathtt{i}} + v_j + e_{\mathtt{i},jk} \quad ,
$$

onde:

- $\mathbf{y_{ijk}}$  = peso aos 18 meses, ajustado para sexo, estação do ano e ordem de parição da vaca,
- $m = m$ sdia geral,
- = efeito do touro i,  $t_{\rm f}$

 $v_j$  = efeito da vaca  $j$ ,  $e_{\texttt{ijk}}$  =  $\hat{e}$ rro experimental.

Chagamos ao seguinte esquema de analise:

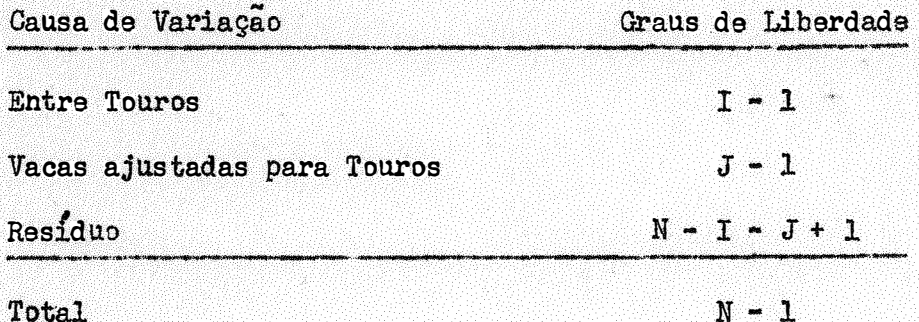

Tal esquema se identifica com o caso geral de blocos incompletos, se considerarmos touros como blocos e vacas como tratamentos.

Estimados os componentes de variancia, usamos a formula

$$
h^2 = \frac{4 S}{E + D + S}
$$

apresentada por LERNER (1950), para a obtenção do coeficiente de herdabilidade, que foi igual a 0,63.

Para a estimação da variancia do coeficiente de herdabilidade usa mos a formula de OSBORNE e PATERSON (1952), que foi adaptada para o nosso caso. Chegamos ao valor de  $\hat{v}(h^2) = 0.0680$ , e portanto, s  $(h^2) = 0.26$ .

#### 7 - ABSTRACT

This paper deals with the evaluation of the coefficient of heritability of body weight at eighteen month of age of the Canchim cattle, which is a 5/8 Charolais x 3/8 Brahman crossbred. This type of cattle, obtained by A. Teixeira Vianna at "Fazenda Regional de Criação de São Carlos", near Sao Carlos, State of Sao Paulo, Brasil, seems to be excellent in beef produc tion in tropical climate zones.

The estimation of the coefficient of heritability was carried out with data from 252 eighteen month heifers, sons and daughters of 94 cows and 15 bulls. These data where adjusted for sex, season and order of calving. The adjustments were obtained by the use of the mathematical model:

$$
Y_{\textbf{i},jkr} = m + s_{\textbf{i}} + s_{\textbf{j}} + p_{k} + s_{\textbf{i},jkr}
$$

where:

 $Y_{\texttt{ikr}}$  = weight of animal, at 18 month of age,  $m$  $=$  mean, = effect of sex  $\underline{i}$  (i = 1, 2),  $S_{\,4}$  $e_j$  = effect of season  $j$  (j = 1, 2, 3, 4), = effect of calving  $\underline{k}$   $(k = 1, 2, 3, 4, 5)$ ,  $p_{\nu}$  $\mathbf{e}_{i}$ <sub>ikr</sub> = random error.

Since the data did not agree either with the hierarchical classification or with the complete randomised block model, but rather in a mix of both, the analysis of variance was specially studied. We started with the mathematical model

$$
y_{\texttt{ijk}} = m + t_{\texttt{i}} + v_{\texttt{j}} + e_{\texttt{ijk}} \qquad \qquad
$$

where:

 $y_{1jk}$  = weight of animal, at 18 month of age, adjusted for sex, season and order of calving,

 $-45$  -

 $=$  mean,  $m$  $t_i$  = effect of sire  $\underline{i}$ ,  $=$  effect of dam  $\mathbf{j}$ ,  $v_{\rm A}$  $\mathbf{e}_{1,jk}$  = random error.

The following analyses of variance was obtained:

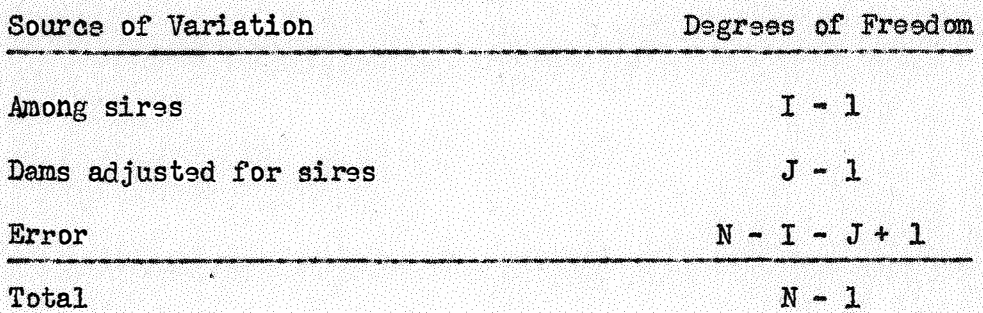

The model used is equivalent to a generalized incomplete randomised block experiment, with sires as blocks and dams as treatments.

After obtaining the variance components S for sires, D for dams, and E for error, the coefficient of heritability was estimated by the formula

$$
h^2 = \frac{4 S}{E + D + S}
$$

given by LERNER (1950). The estimate thus obtained was  $h^2 = 0,63$ .

The variance of the coefficient of heritability was estimated by OSBORNE and PATERSON'S (1952) formula, specially modified for the present ca se. We obtained  $\hat{V}(h^2) = 0.0680$ , so that s  $(h^2) = 0.26$ .

#### 8 - BIBLIOGRAFIA

BROWN, C. J. - 1958 - Heritability of Weight and Certain Body Dimensions of Beef Calves at Weaning. Bull. Ark. Agric. Exp. Stn., 29 pp.

DE ALBA, J. - 1964 - Reproducción y Genetica Animal. Servicio Interamericano de Comunicación. IICA, 446 pp. Turrialba, Costa Rica.

DOMINGUES, 0. - 1958 - <u>O Fenômeno da Variação nos Animais Domesticos</u>. Minig terio da Agricultura, 50 pp. Rio de Janeiro.

- FALCONER, D. S. 1960 Introduction to Quantitative Genetics. Oliver and Boyd Ltd., Edimburgo e Londres.
- GRAYBILL, F. A., F. Martin e G. Godfrey 1956 Confidence Intervals for Variance Ratios Specifying Genetic Heritability. Biometrics 12:  $99 - 109$ .
- GRAYBILL, F. A. e W. H. Robertson 1957 Calculating Confidence Intervals for Genetic Heritability. Poult. Sci. 36: 261-265.
- RENDERSON, C. R. 1953 Estimation of Variance and Covariance Components. Biometrics 9: 226-252.
- HENDERSON, C. R., O. Kempthorne, S. R. Searle e C. M. Von Krasigk -1959 - The Estimation of Environmental and Genetic Trends from Records Subject to Culling. Biometrics 15: 192-218.
- KEMPTHORNE, 0. 1957 An Introduction to Genetic Statistics. John Wiley & Sons, Inc., New York.
- KEMPTHORNE, 0. 1965 Design and Analysis of Experiments. John Wiley & Sons, Inc., New York.
- KNAPP, B. e R. T. Clark 1950 Revised Estimates of Heritability of Economic Characteristics in Beef Cattle. J. Anim. Sci. 9: 582-587.
- LERNER, I. M. 1950 Populations Genetics and Animal Improvement. Cambrid ge University Press, 342 pp.
- LUSH, J. L. 1964 Melhoramento Genetico dos Animais Domesticos (tradução). Centro de Publicações Técnicas da Aliança. 570 pp. Rio de Janeiro.
- OSBORNE, R. e W. S. B. Paterson 1952 On the Sampling Variance of Heritability Estimates Derived from Variance Analysis. Proc. R. Soc. Edinb.  $64: 456 - 461.$
- PIMENTEL GOMES, F. 1967 The Solution of Normal Equations of Experimental Design Models. Ciencia e Cultura 19: 567-573.
- PIMENTEL GOMES, F. 1968 The Solution of Normal Equations of Experiments in Incomplete Blocks. Giencia e Cultura (em publicação).
- PIMENTEL GOMES, F. 1969 Expectation of Mean Squares in the Analysis of Variance of Experiments in Incomplete Blocks. . Ciencia e Cultura (em pu $b11ca<sub>c</sub>a<sub>o</sub>)$ .
- RICO GUTIERREZ. M. 1965 Genetica Estadística. Ministerio de Agricultura, 195 pp. Madrid.
- ROBERTSON, A. 1959 Experimental Design in the Evaluation of Genetic Parameters. Biometrics 15: 219-226.
- SHELBY, C. E., R. T. Clark e R. R. Woodward 1955 The Heritability of Some Economic Characteristics of Beef Cattle. J. Anim. Sci. 14: 372-385.
- TEIXEIRA VIANNA, A., J. De Alba, G. Paes e C. Magofke 1964 Herança do Pêso ao, Nascer e do Período de Gestação do Gado Charolês. Ministerio da Agricultura, 28 pp. Rio de Janeiro.
- TEIXEIRA VIANNA, A., M. Santiago e F. Pimentel Gomes 1960 Formação do Gado de Canchim pelo Cruzamento Charolês-Zebu. Ministerio da Agricultu ra, 48 pp. Rio de Janeiro.
- WHEAT, J. D. e J. K. Riggs 1958 Heritability and Repeatability of Gesta tion Length in Beef Cattle. J. Anim. Sci. 17: 249-253.

# 9 - APÊNDICE

S,

 $\ddot{\phantom{0}}$ 

I

### QUADRO 1

## Pesos, não ajustados, de 252 animais Canchim, aos 18 meses de idade,

## classificados quanto ao sexo, estação do ano e ordem de parição

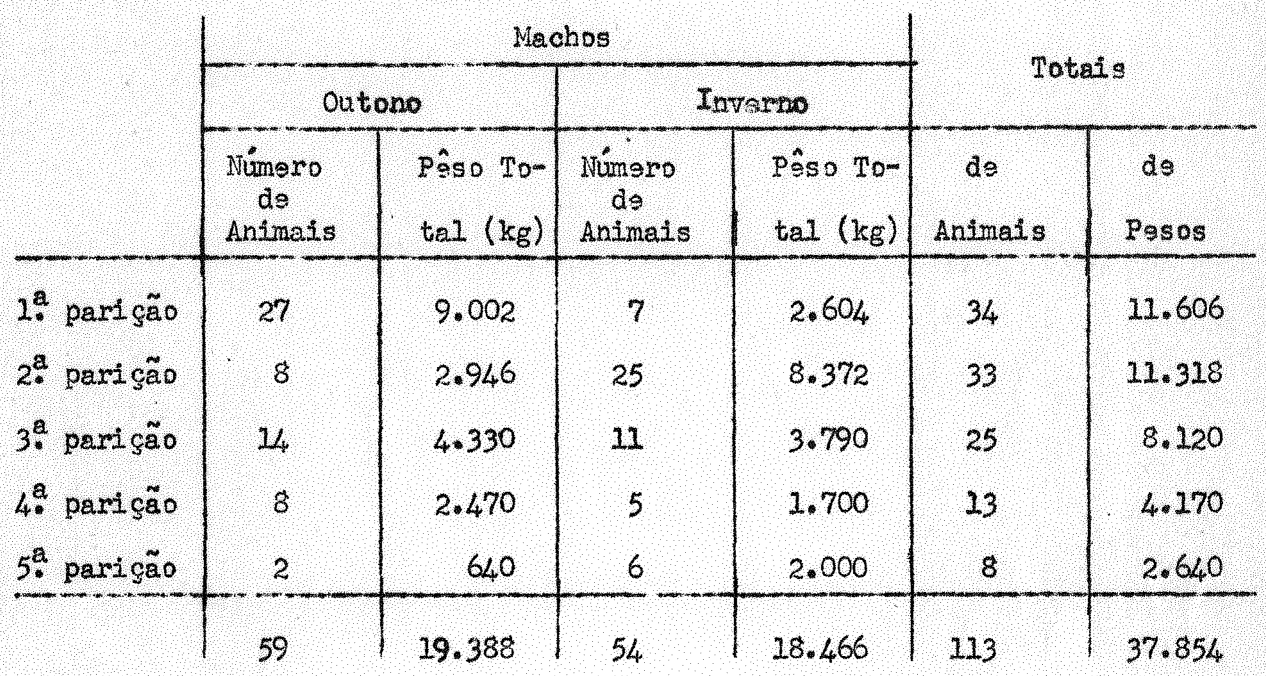

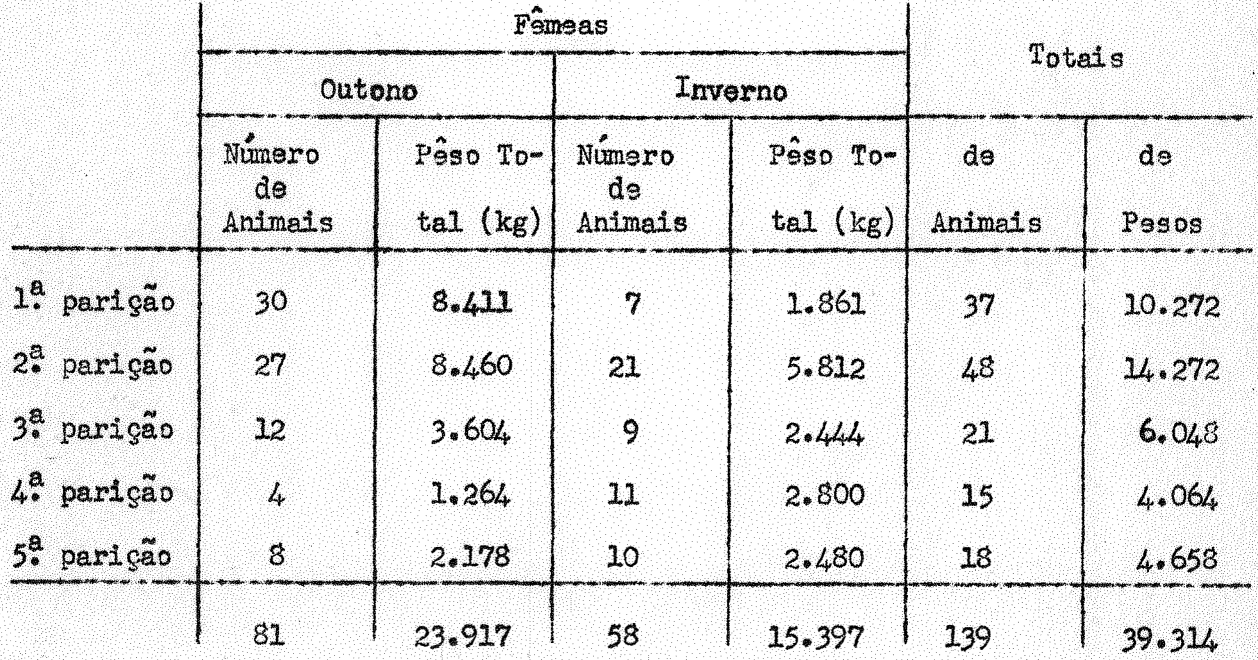

23300

 $-50 -$ 

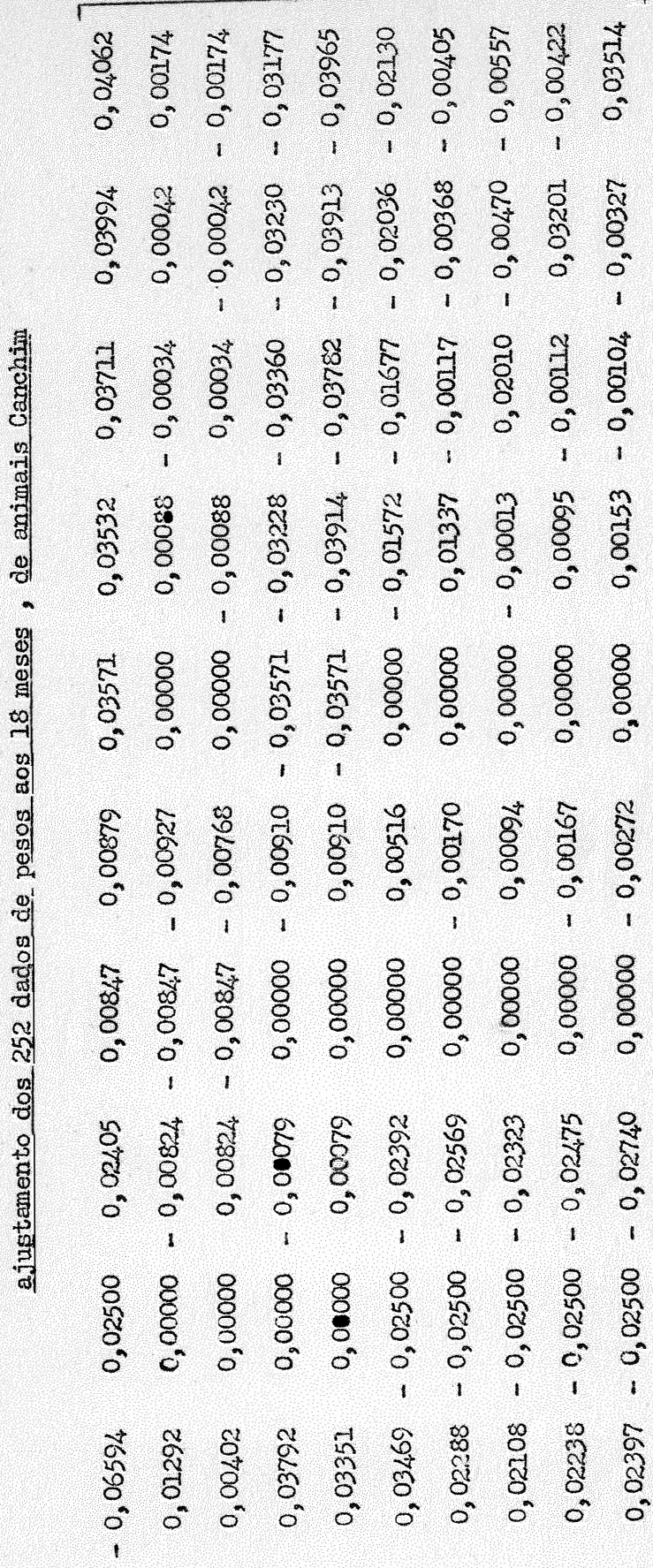

QUADRO<sub>2</sub>

Matriz inversa (M<sup>-1</sup>) para a estimação dos parâmetros m , s<sub>i</sub> , e<sub>j</sub> , P<sub>k</sub> , para o

 $\begin{bmatrix} 1 \\ -1 \\ 1 \end{bmatrix}$ 

### QUADRO 3

Pesos, aos 18 meses, não ajustados e ajustados (sexo, estação do ano e ordem de parição) de 252 animais Canchim, de acôrdo com a sua

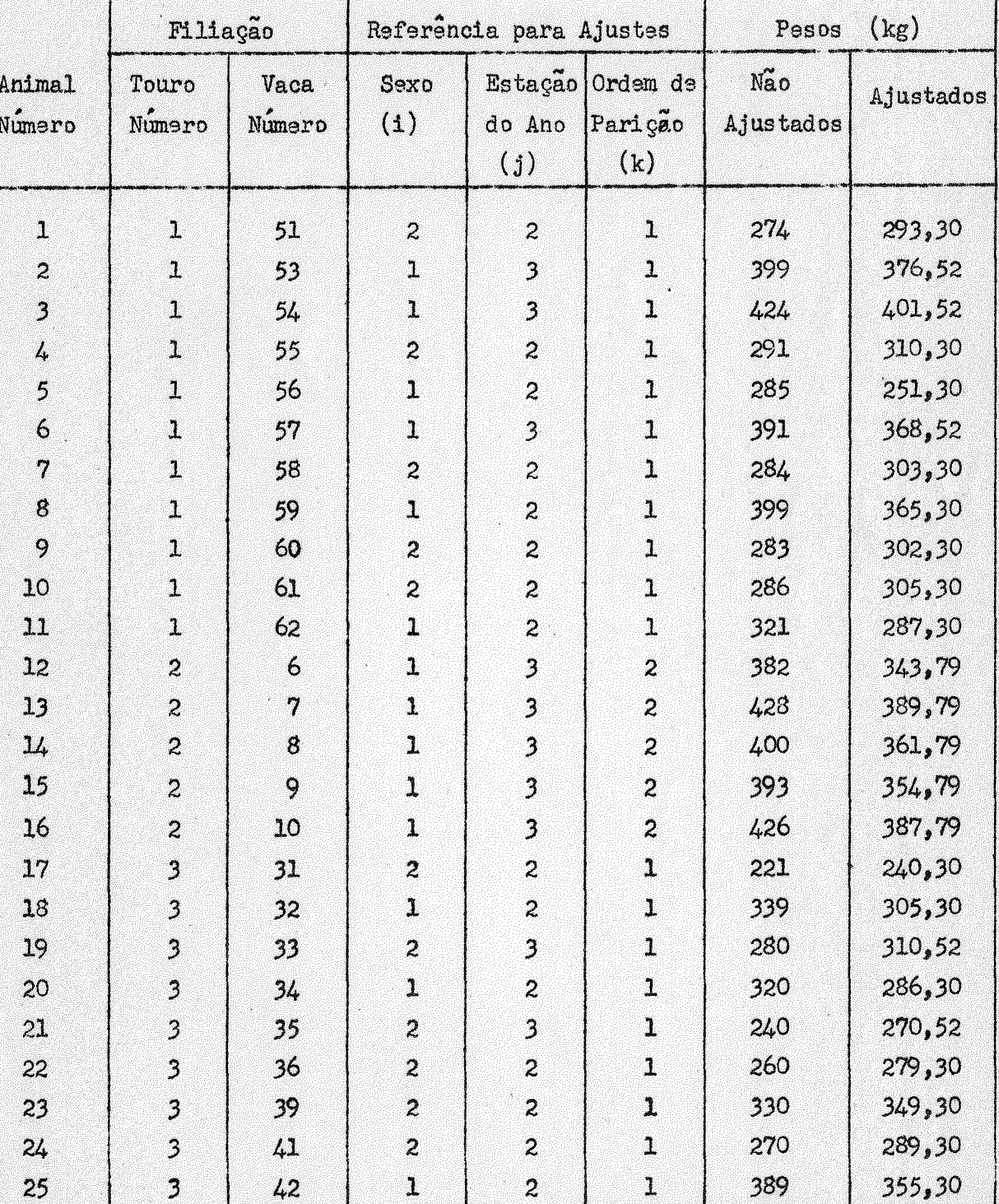

ा

### filiação

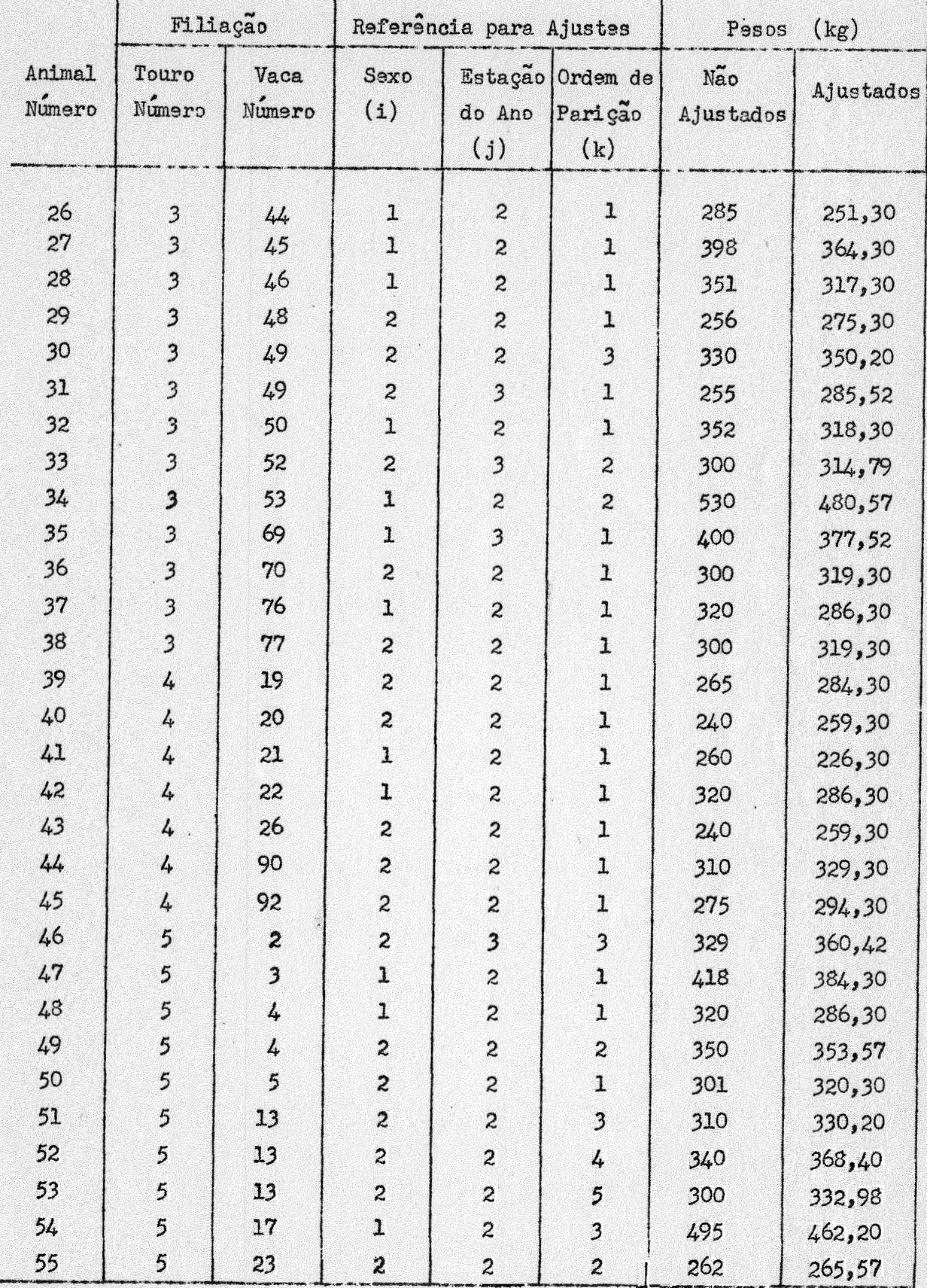

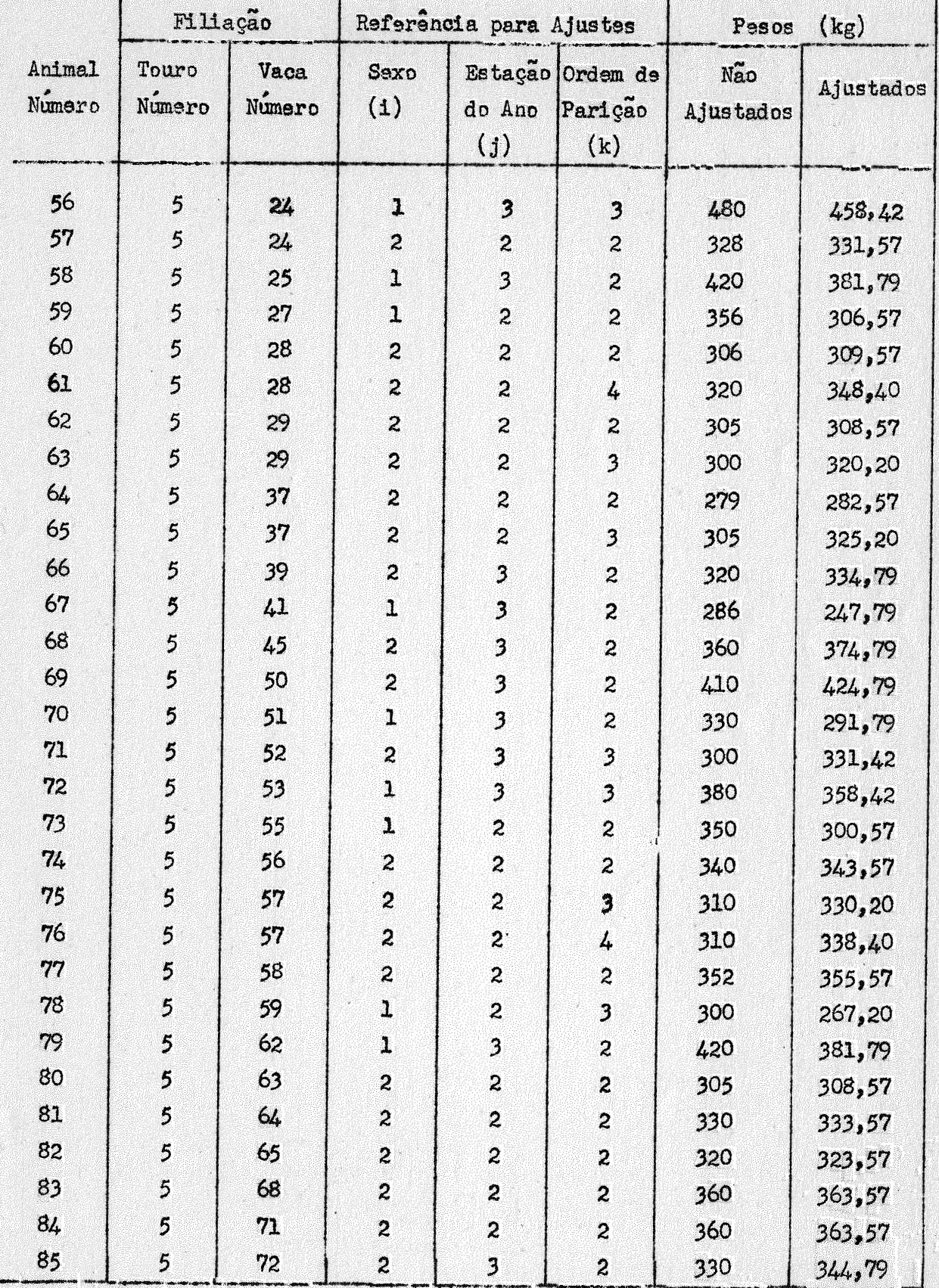

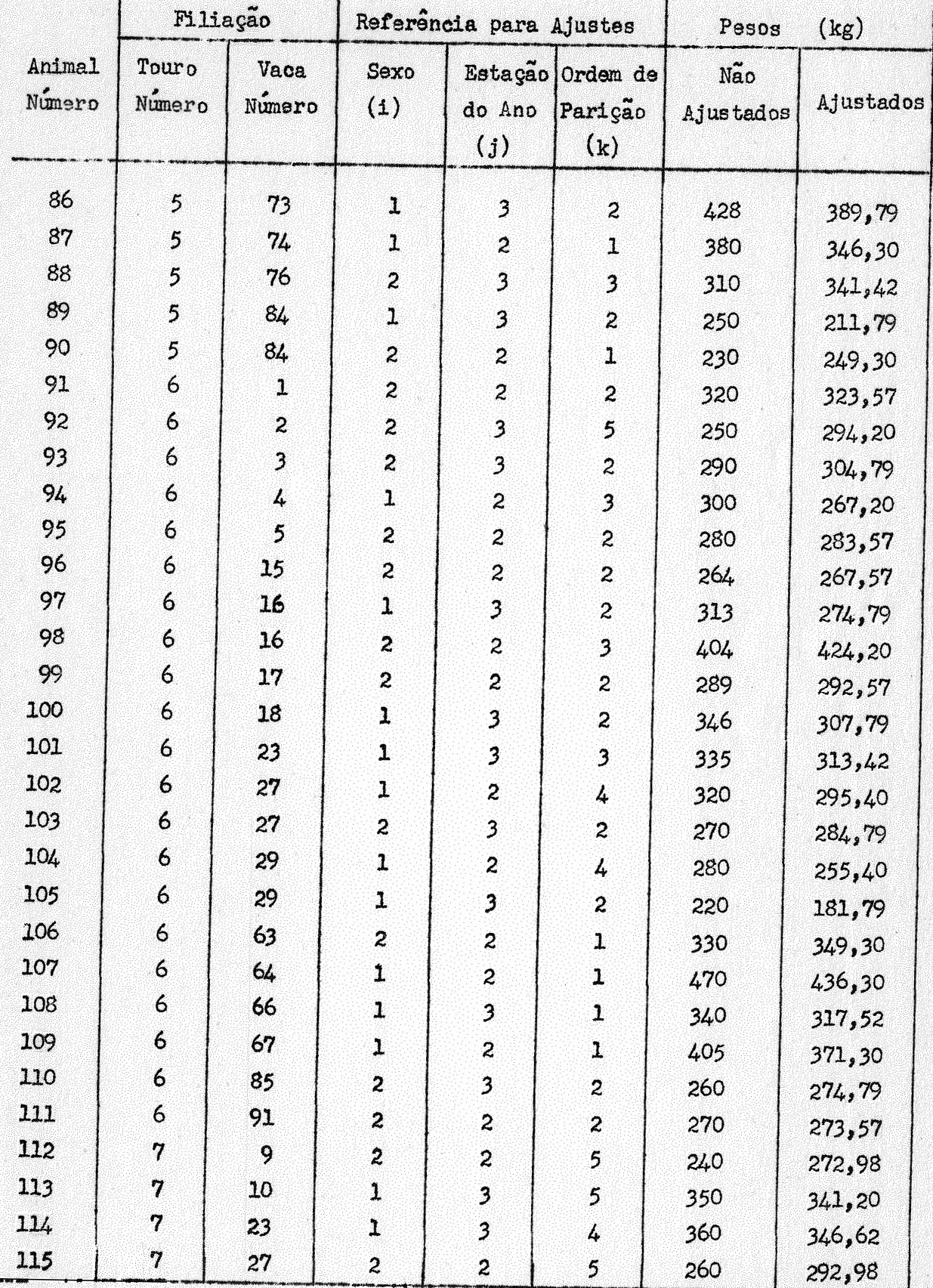

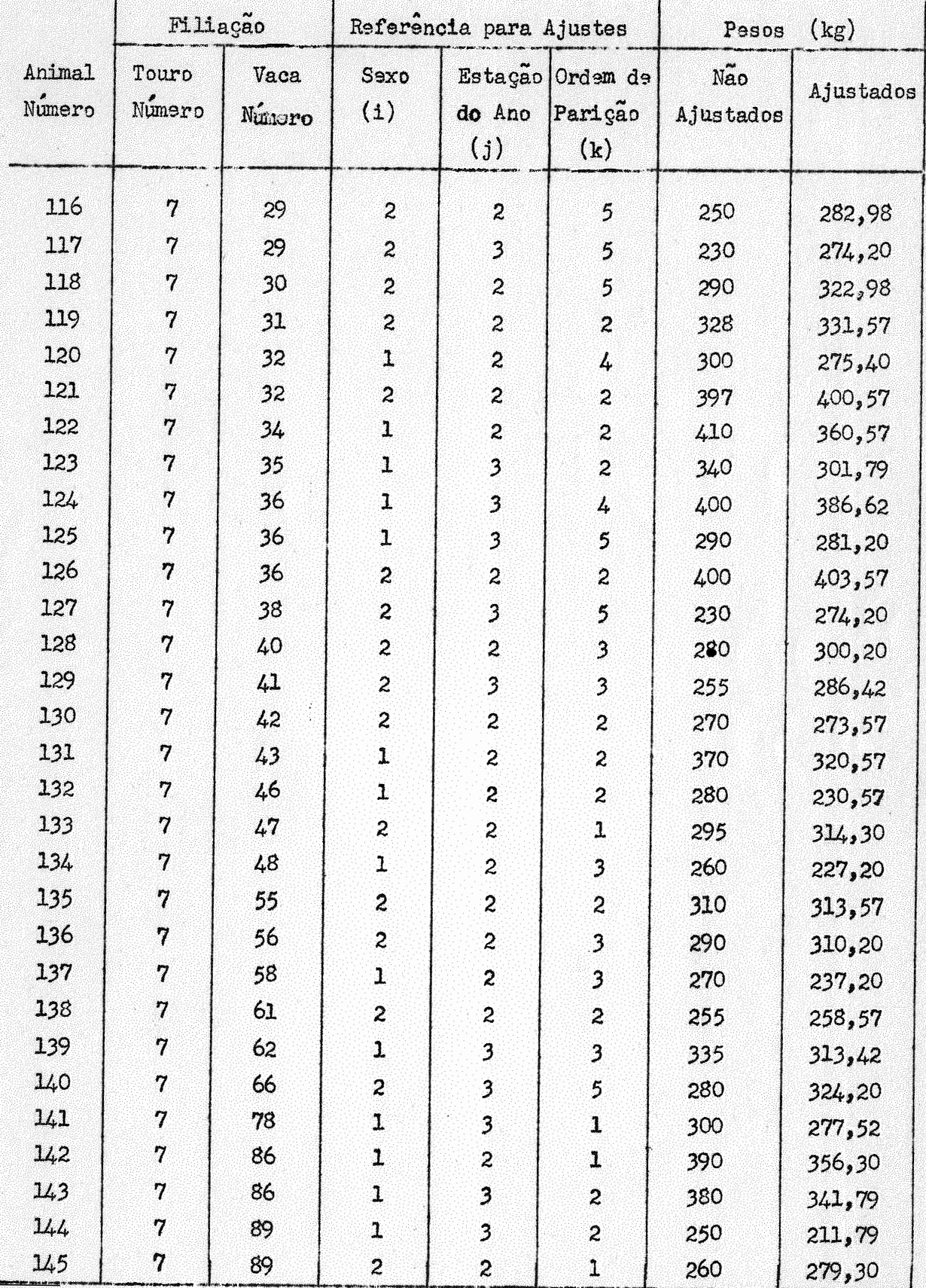

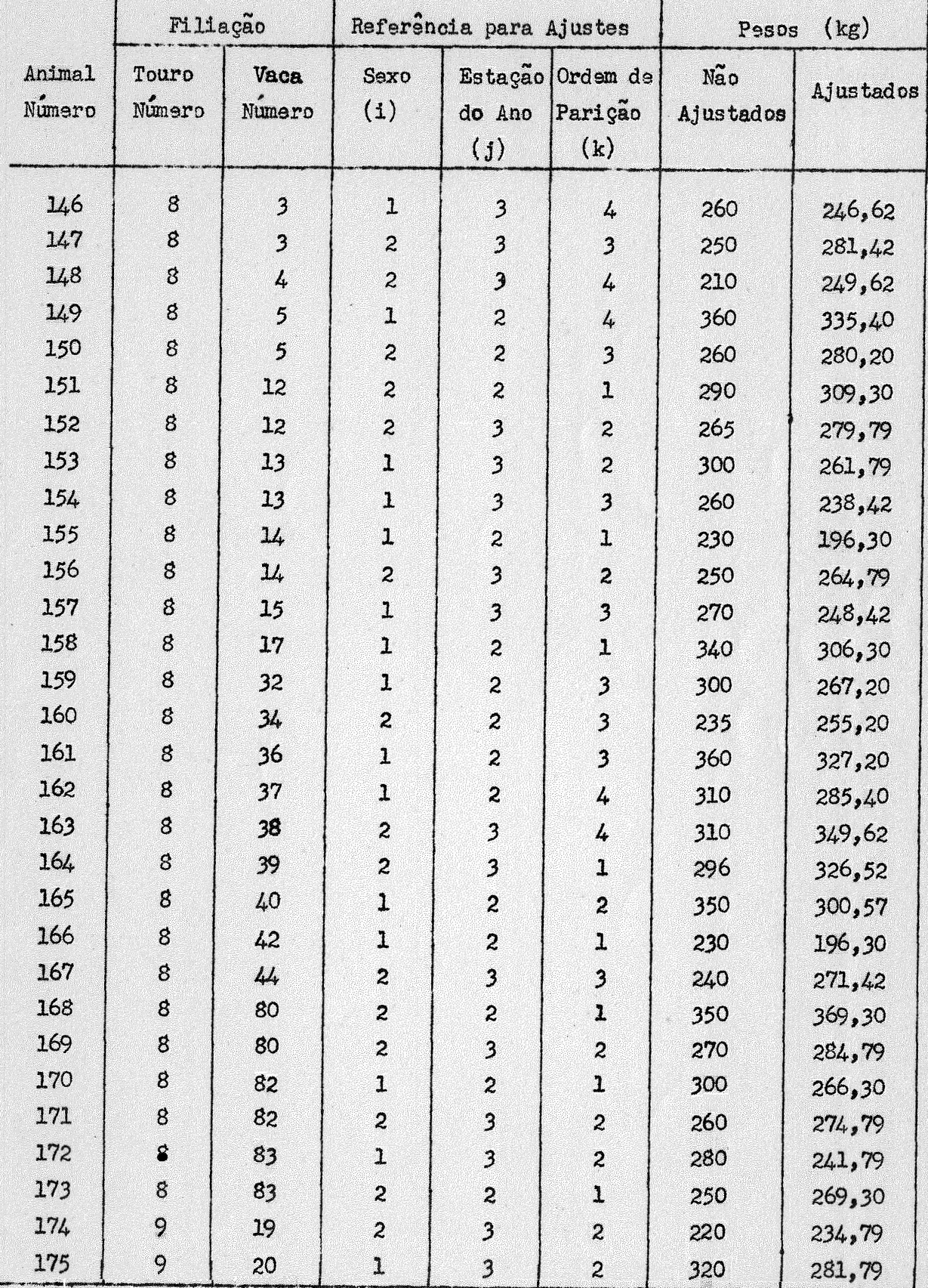

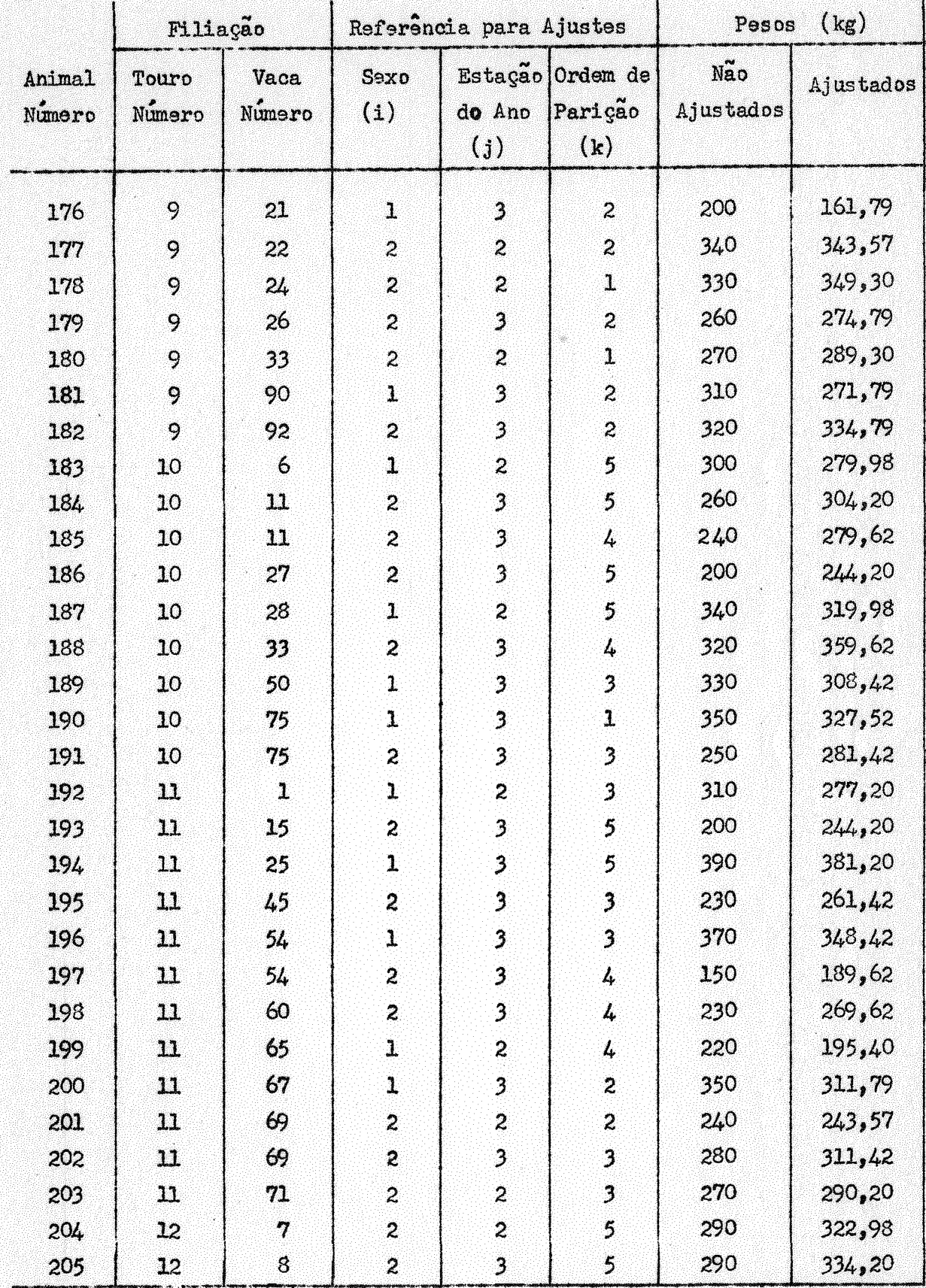

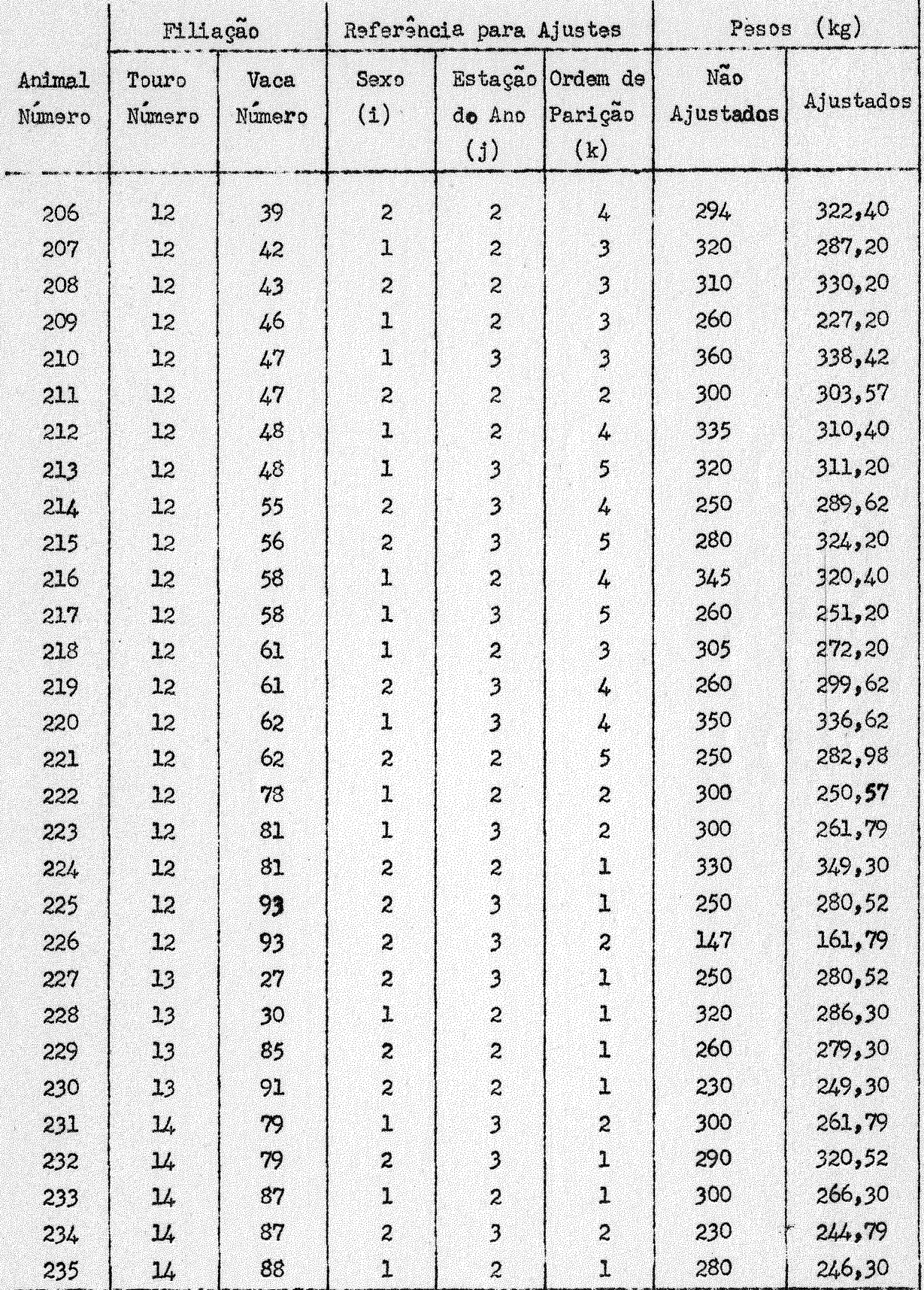

i.

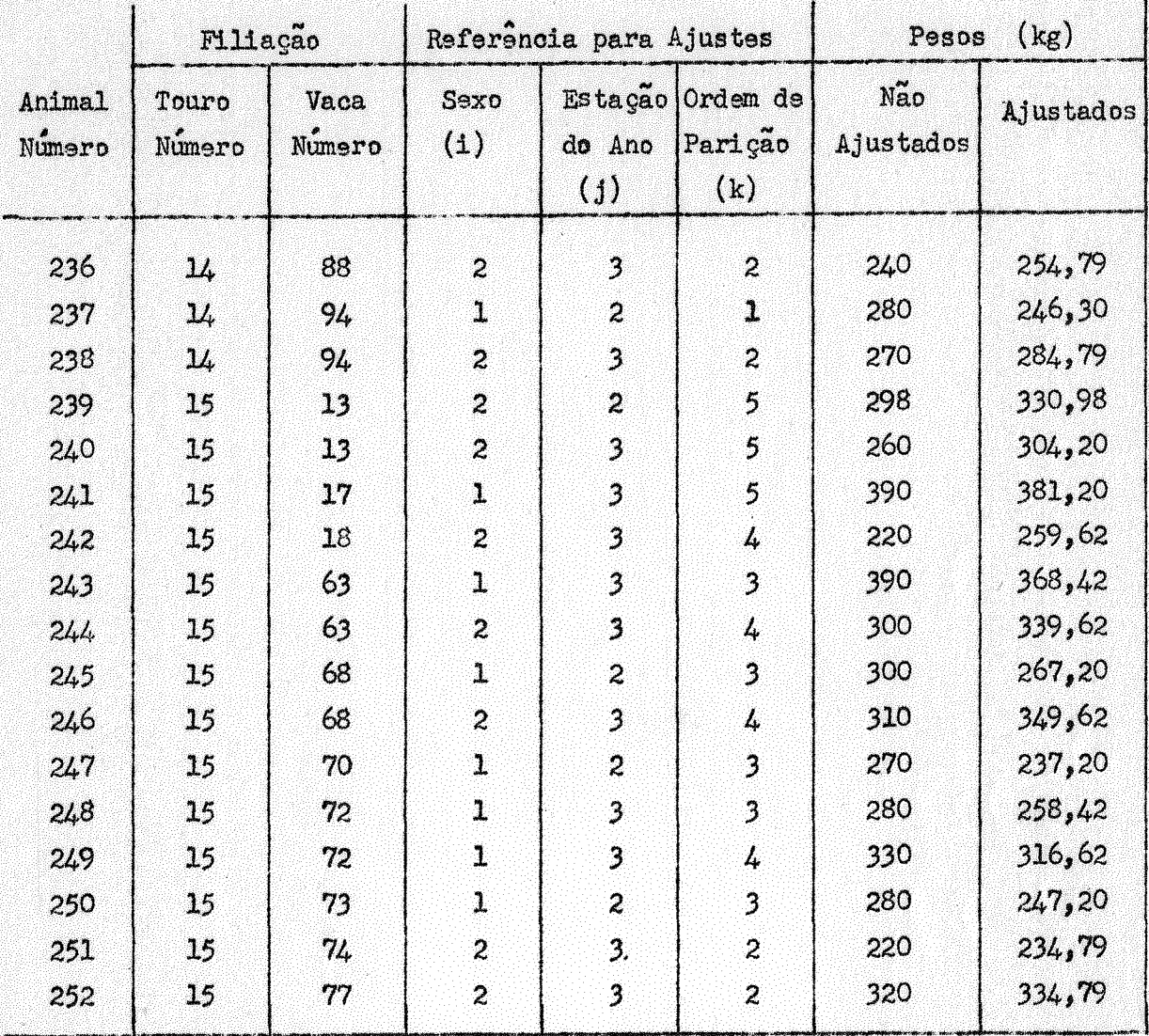

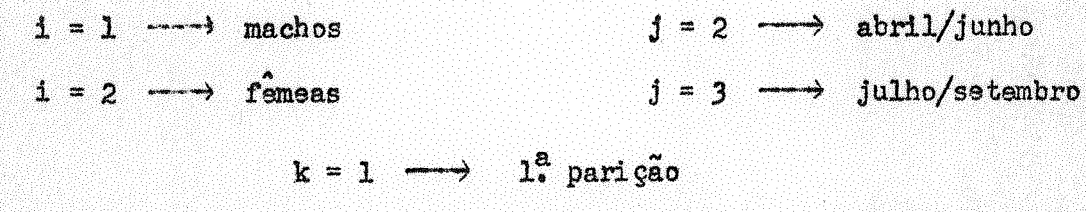

 $k = 2 \longrightarrow 2^a$  parição, e assim por diante.

### QUADRO 4

Totais de pesos ajustados (sexo, estação do ano e ordem de

parição) referentes ao número de filhos da cada vaca

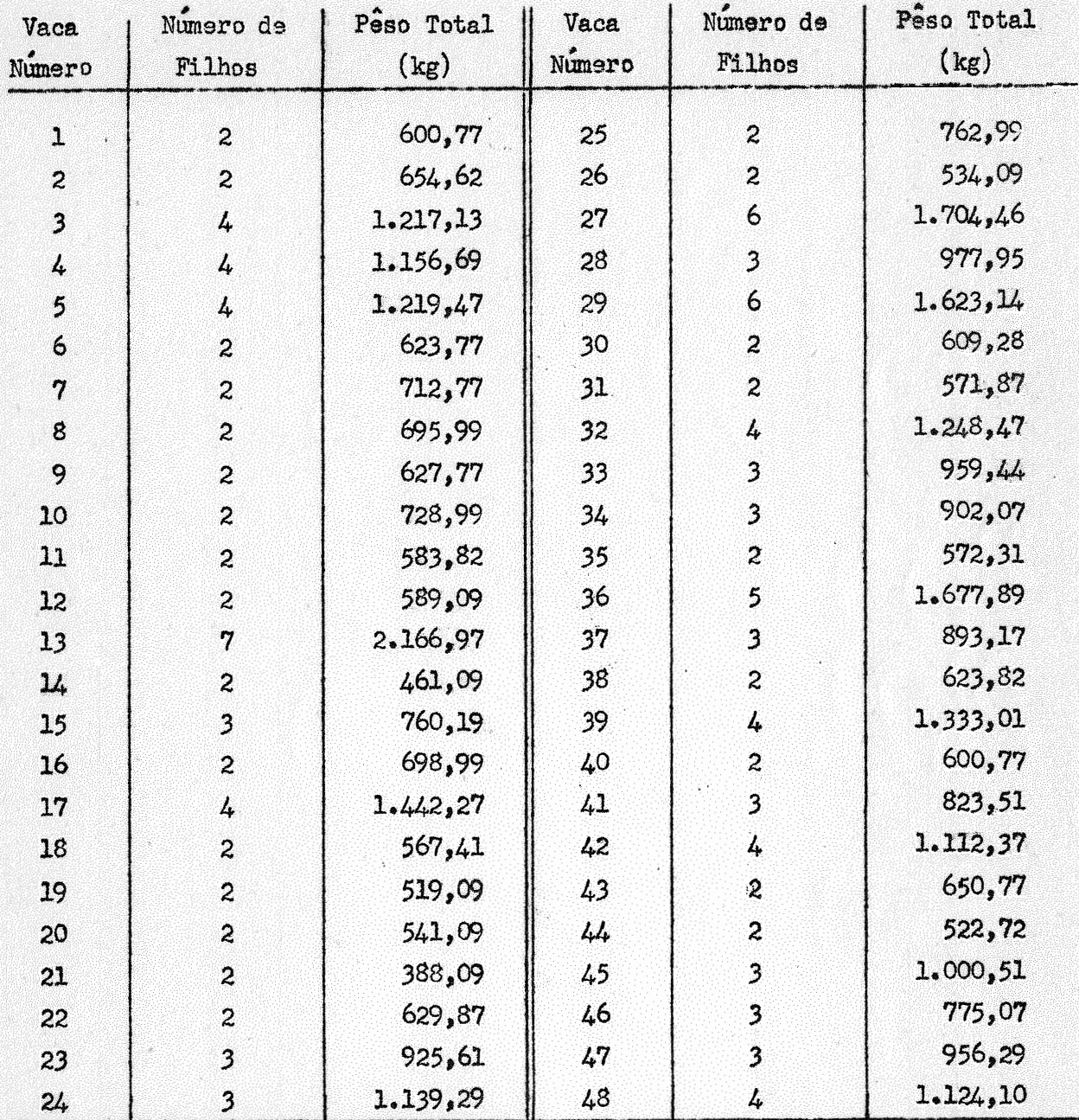

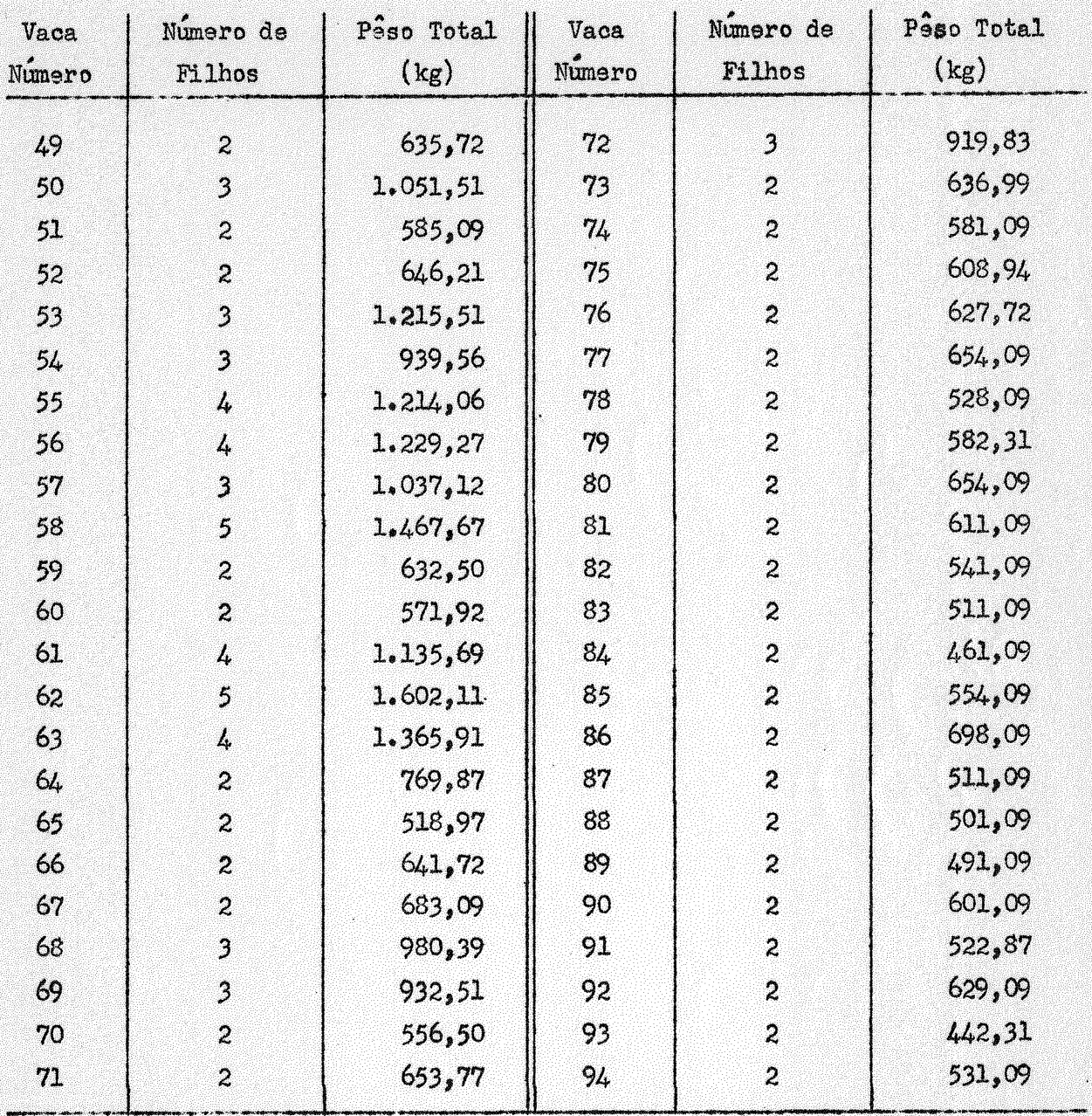

## QUADRO 5

## Totais de pesos ajustados (sexo, estação do ano e ordem de

parição) referentes ao número de filhos de cada touro

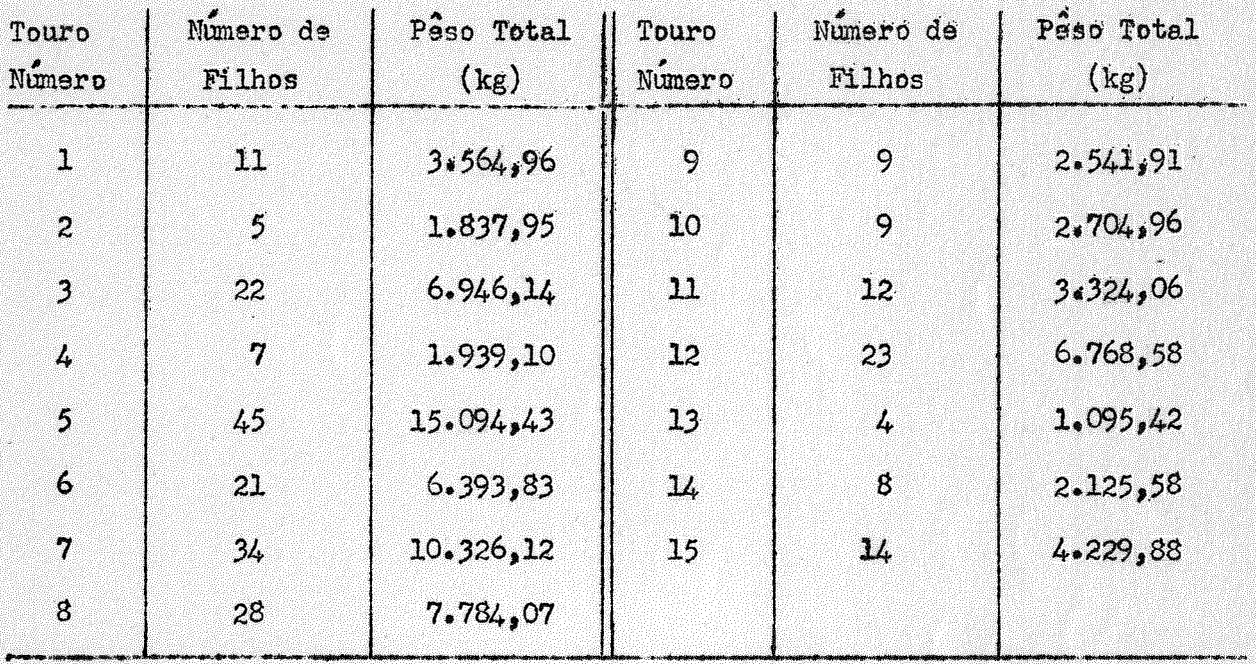

## QUADRO 6

Estimativas, em  $\underline{k}\underline{\epsilon}$ , dos parâmetros m,  $t_1$ , v, do modêlo

 $y_{ijk} = m + t_i + v_j + e_{ijk}$ 

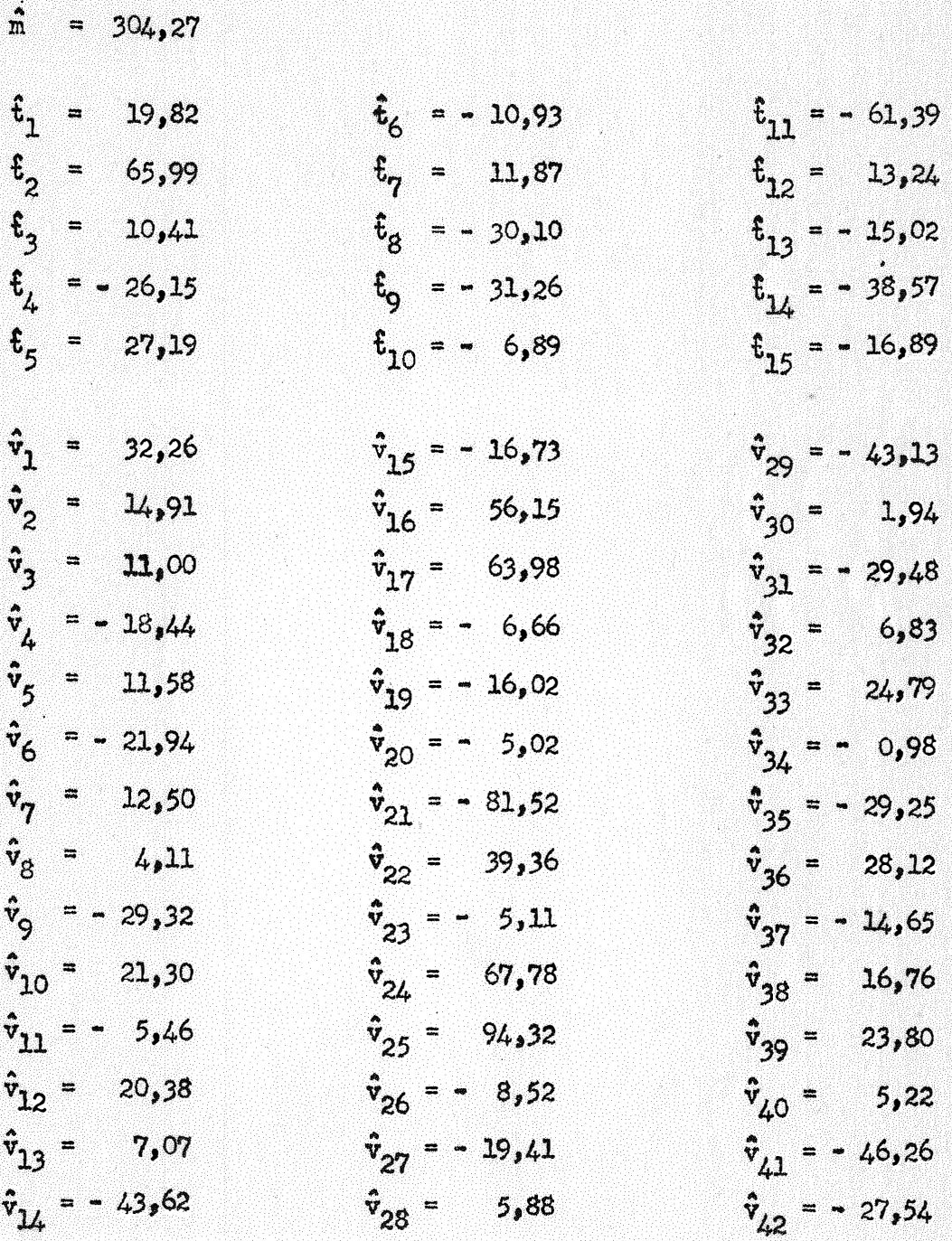

 $-64 -$ 

$$
\begin{aligned}\n\hat{v}_{43} &= 8,55 & \hat{v}_{61} &= -34,90 & \hat{v}_{78} &= -52,78 \\
\hat{v}_{44} &= -33,06 & \hat{v}_{62} &= -0,92 & \hat{v}_{79} &= 25,46 \\
\hat{v}_{45} &= 37,16 & \hat{v}_{63} &= 41,58 & \hat{v}_{80} &= 52,88 \\
\hat{v}_{46} &= -57,76 & \hat{v}_{64} &= 72,53 & \hat{v}_{81} &= -11,97 \\
\hat{v}_{47} &= 1,70 & \hat{v}_{65} &= -27,70 & \hat{v}_{82} &= -3,62 \\
\hat{v}_{49} &= 3,18 & \hat{v}_{67} &= 73,43 & \hat{v}_{84} &= -100,92 \\
\hat{v}_{50} &= 36,00 & \hat{v}_{68} &= 24,72 & \hat{v}_{85} &= -14,26 \\
\hat{v}_{51} &= -35,23 & \hat{v}_{69} &= 44,02 & \hat{v}_{86} &= 32,90 \\
\hat{v}_{52} &= 0,04 & \hat{v}_{71} &= 39,70 & \hat{v}_{88} &= -15,15 \\
\hat{v}_{53} &= 81,76 & \hat{v}_{72} &= 4,54 & \hat{v}_{89} &= -70,60 \\
\hat{v}_{55} &= -18,79 & \hat{v}_{72} &= 4,54 & \hat{v}_{89} &= -70,60 \\
\hat{v}_{56} &= -14,99 & \hat{v}_{74} &= -18,88 & \hat{v}_{91} &= -29,87 \\
\hat{v}_{58} &= -27,81 & \hat{v}_{76}
$$

### QUADRO 7

Totais ajustados de vacas (Q<sub>j</sub>) . em kg para a obtenção da

Soma de Quadrados de Vacas ajustada para Touros

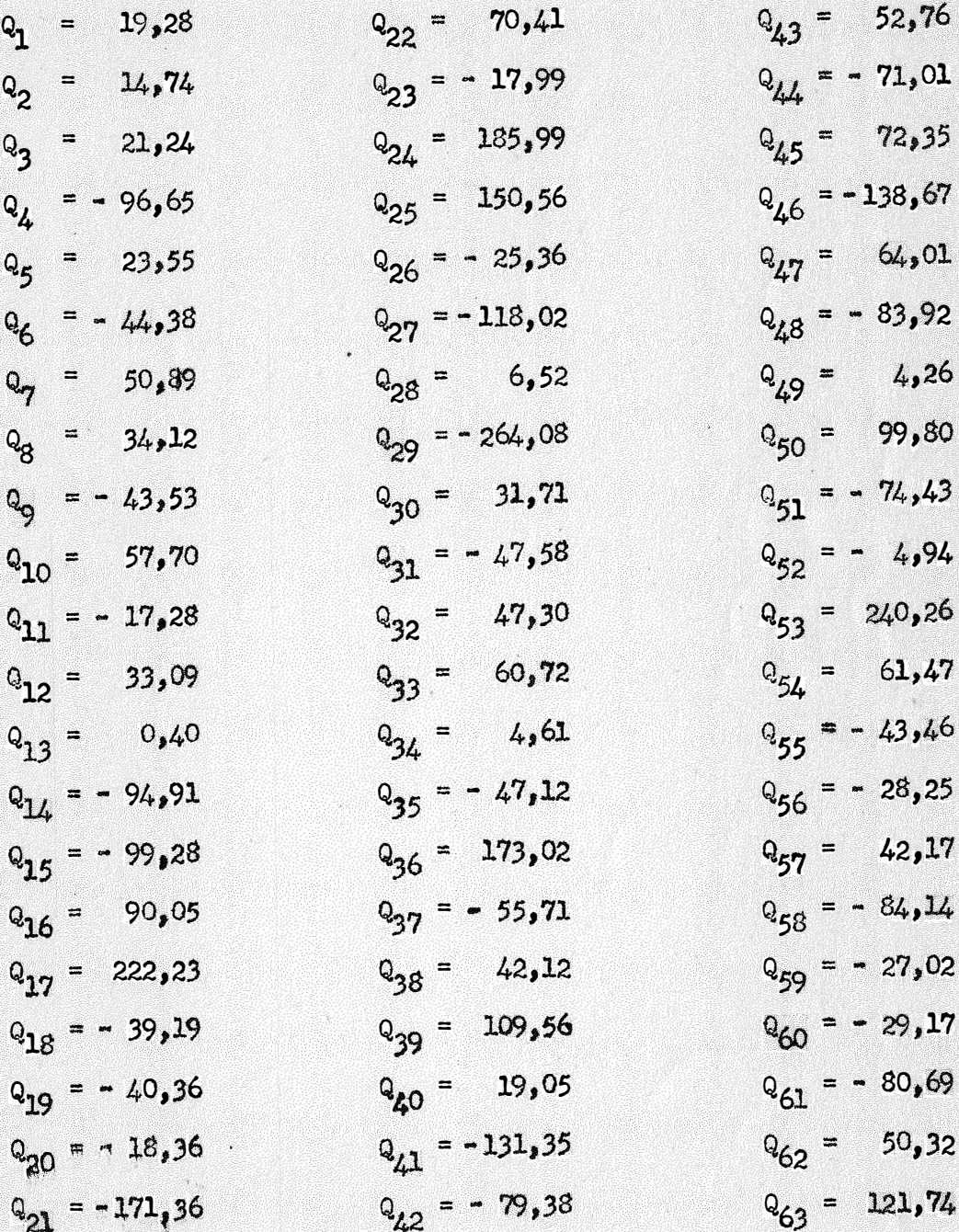

 $-66$   $-$
## (Continuação) Quadro 7

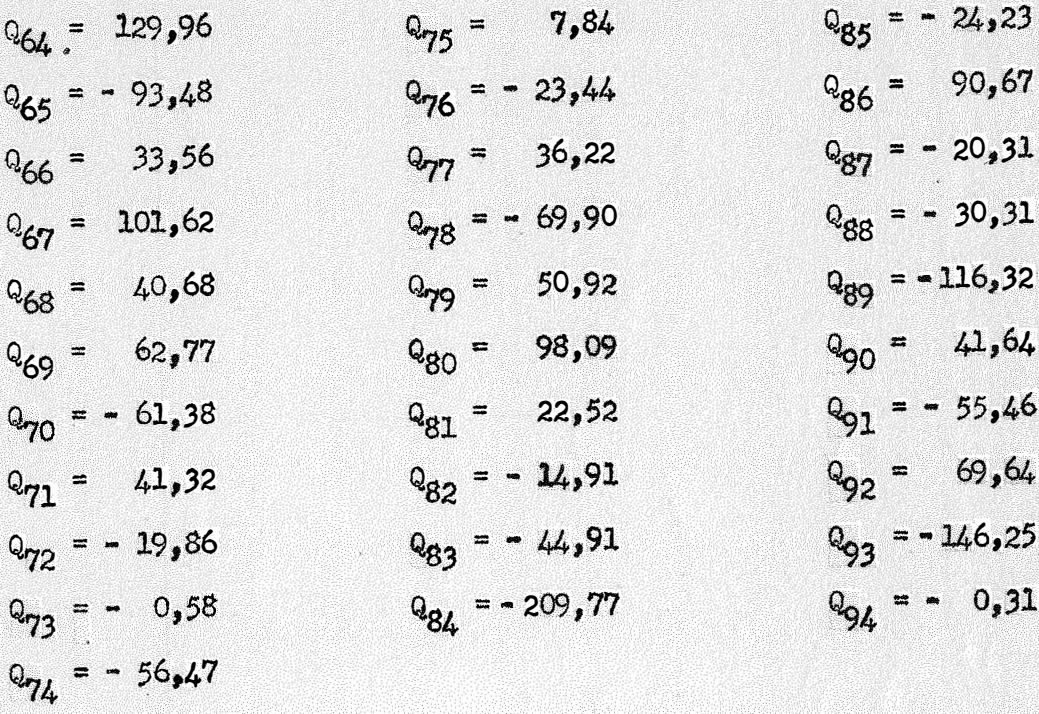